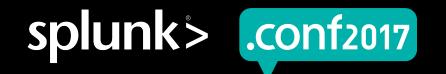

# **Splunking The Endpoint III:**

### Hands-On with Boss of the SOC data!

(plus some other stuff)

James Brodsky | Sr. SE Manager / BOTS Scenario Owner

28 September 2017 | Washington, DC

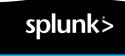

BUSS

of the SOC 2017

.conf2017

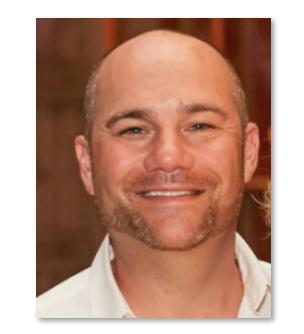

### whoami

- Sr. Sales Engineering Manager, Boulder CO of some of the hardest working SEs in Splunk
- Supports Major Accounts for Splunk in the West
- Splunk Security Architects Crazy Uncle

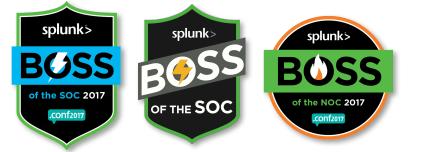

- Splunking the Endpoint! .conf2015, .conf2016
- BOTS 1.0, 2.0 BOTN 1.0
- CSC 20 Whitepaper, FFIEC Whitepaper (coauthor), Tripwire apps, blogs, Sysmon contributions, etc, etc.... splunk>

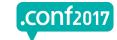

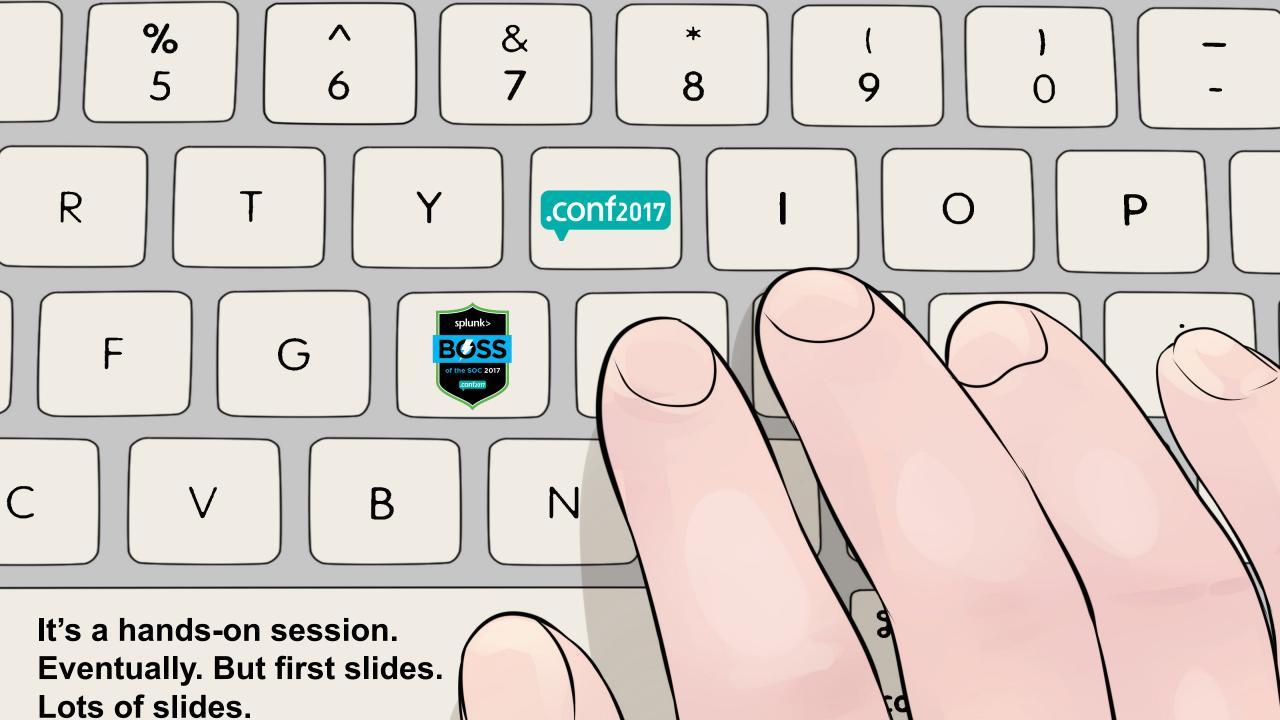

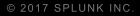

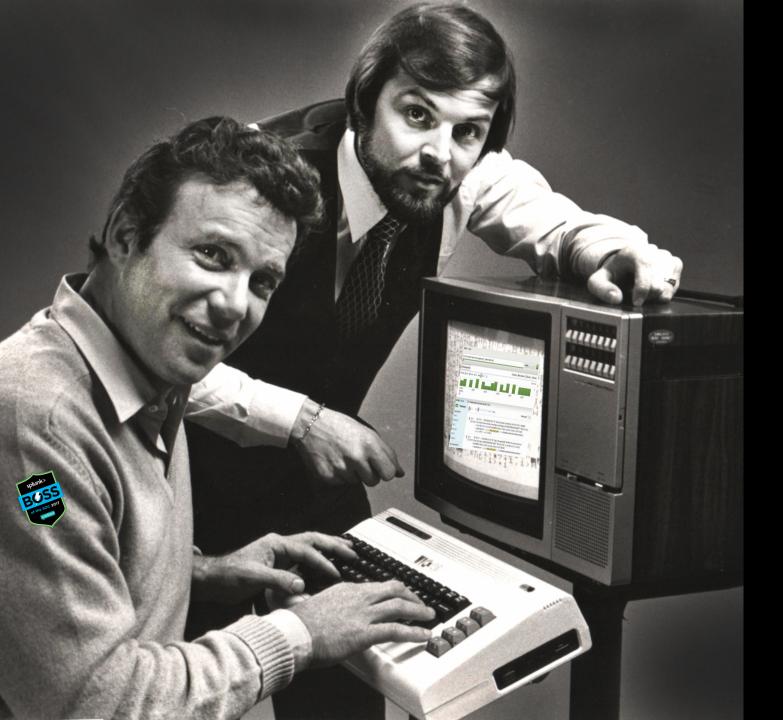

**Even if you're Shatner** you still need to have brought a functional, modern computing device.

# And it needs to be **on the Internet**.

And it needs a **relatively modern browser**.

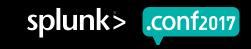

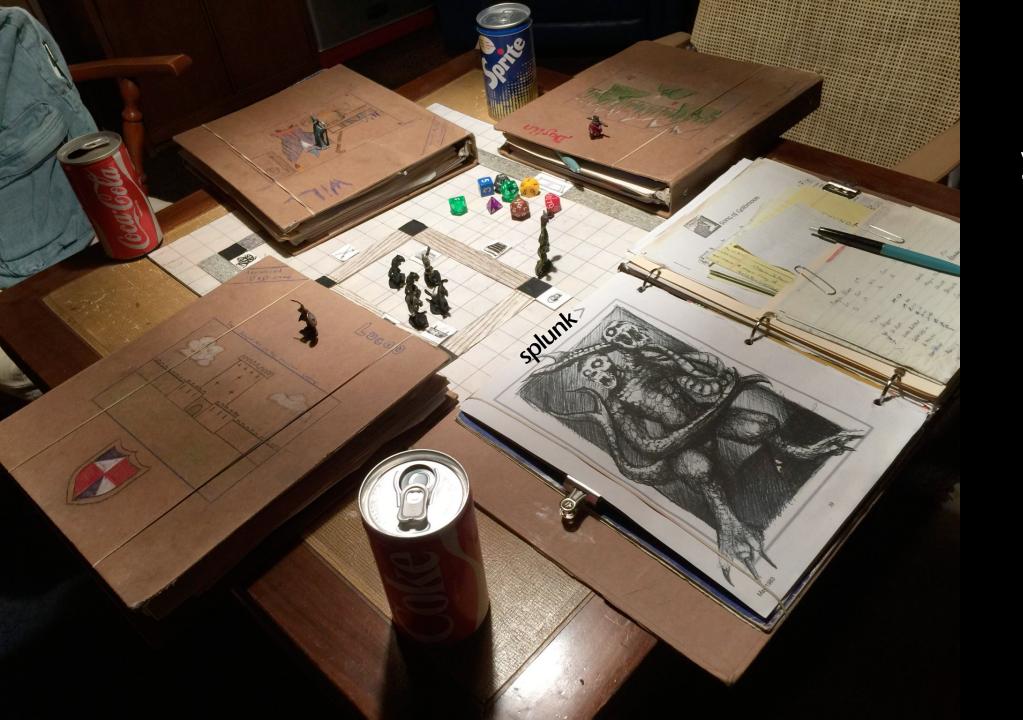

roll d20 to determine your server!

left side of room="a"

right side of room="b"

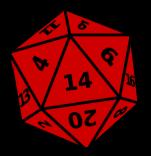

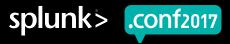

roll d20 to determine your server! Ieft side of room="a" right side of room="b" prepend with "0" if single digit alice/epsecurity

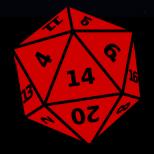

= https://conf17-bots-endpoint-14a.splunkoxygen.com
or
= https://conf17-bots-endpoint-14b.splunkoxygen.com

Depending on what side of the room you are on.

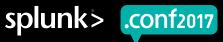

#### .conf2017 - Splunking the Endpoint III - Hands-On with BOTS (and other) data!

Welcome to the 3rd edition of our .conf Endpoint breakout sessions, and the 2nd edition that includes a hands-on component. This year (2017) we'll showcase malware and ransomware investigation, data from non-Windows endpoints, and a brief tour through some of Ransomware's greatest hits of 2017. And, we'll mostly leverage data from Boss of the SOC (BOTS) v2.0 to do so.

This hands-on material was developed with awareness and consideration of the sessions that have come before it in 2015 and 2016, as well as a close collaboration with the BOTS team. Rather than publish all of the instructions and related resources for this session in an app, as was done in 2016, we have chosen to provide several bits of written collateral to help guide you through the BOTS (and some other ransomware) data.

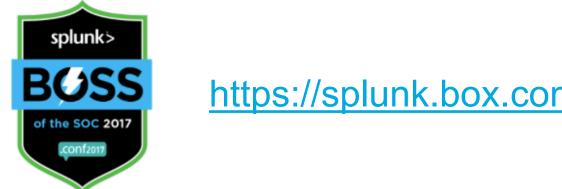

### https://splunk.box.com/v/conf2017-endpoint-ho-detailed

#### How to Use This App

Simply download one or more of the companion .PDFs linked below - whichever suits your learning style - and use the "Search" link above or here to run the searches and follow along with the session. Also download the encrypted JPG file from the last link. Once you get to the third major part of the session, visit the "WannaCry/EtergalRocks/NotPetya" app here.

#### **Companion Material Downloads**

- Detailed Companion Document with Screenshots and Short Explanations
- Abbreviated Companion Document with Just Searches
- Full Companion Document in Whitepaper Format
- Encrypted Image File for Ransomware Step 3

Select additional content to view using the checkbox

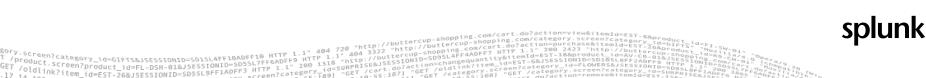

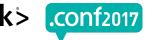

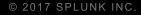

## What we'll cover

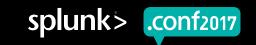

### **Agenda** 90 whirlwind minutes...

- ► Where have we been?
- ► What's new over the past year or so?
  - Hands-on adventure #1
- Endpoints aren't limited to Windows
  - Hands-on odyssey #2
- ► The part where we all have a group cry
  - Hands-on journey #3
- ►Q&A

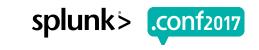

### We're still talking about this...

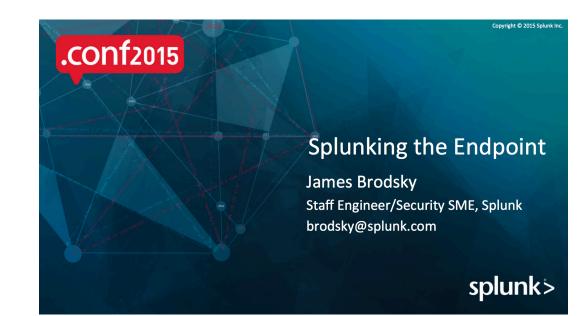

Screen?product id=FL-DSH-01&JSE

#### Splunking the Endpoint: "Hands on!" Ransomware Edition

James Brodsky Guy with beard| Splunk

Dimitri McKay

# ...because frankly there's something new to talk about every year.

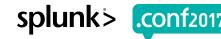

.conf2016

splunk

# .Conf2015

### Windows focus,

- Using the Universal Forwarder (UF) as an EDR
- **Target Breach RAM Scraper Demonstration**
- Example UF configurations (many of which have since been updated)

GRAND

- First introduction to wonders of Sysmon
- No hands-on

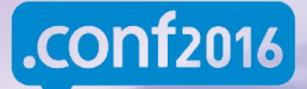

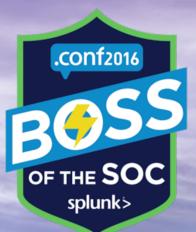

Ransomware focus (Cerber) from BOTS v1 Data

**Detection, Prevention, Forensics** 

Almost completely hands-on

**Updated information about UF configurations** 

Many example searches provided

## 730 days later...still relevant. The UF: More Than You Think!

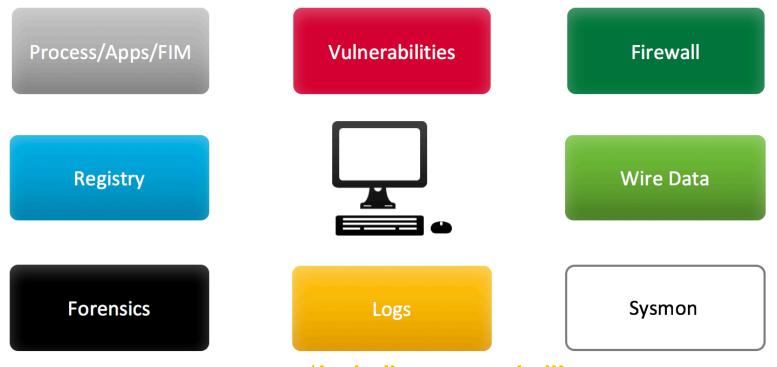

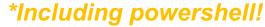

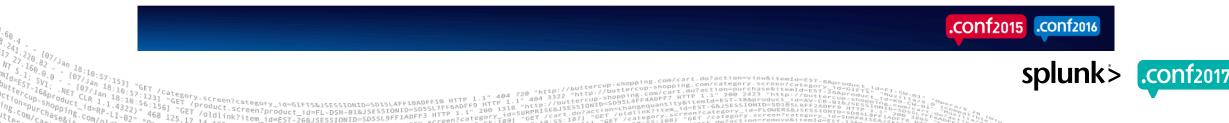

Our new communications director has some updates to communicate about endpoint topics and Splunk.

splunk>

And then he has to leave.

## Update: Sysmon Love Fest

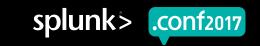

### Microsoft Sysmon: It keeps getting better.

**RSA**Conference2017 San Francisco | February 13-17 | Moscone Center

Sysinternals Sysmon

Mark Russinovich

CTO, Microsoft Azure Microsoft Corporation

@markrussinovich

SESSION ID: HTA-T09

#RSAC

**POWER OF** OPPORTUNITY How to Go from Responding to Hunting with

Microsoft

**Current Version: 6.10** 

### Splunk

- Splunk enables collection and rich gueries of Sysmon data
- Configuring Splunk for Sysmon: https://github.com/splunk/TA-microsoft-sysmon
  - Install Splunk universal forwarder on Sysmon systems
  - Install Splunk Sysmon TA on search heads
  - Set Sysmon configuration to exclude Splunk binaries

<Image condition="contains">splunk</Image> <Image condition="contains">streamfwd</Image>

Microsoft

...

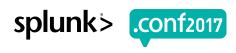

**RS**∧Conference2017

## What's new in Sysmon (past 2 years)?

- Event Code 11: File Creation
  - Poor mans FIM
  - Log when a file is created or over-written monitor creation of things in autorun locations or with usually-suspicious extensions (.bat, .vbs, .ps1, .docm, .xlsm)
- Event Codes 12, 13, 14: Registry key creation and modification
  - More flexible/performant than registry monitoring built into UF
  - More persistent delivery than UF due to event log mechanism
- Event Code 15: Alternate Data Stream Creation
  - Tracks if/when files are created with ADS that have suspicious content (.bat, .vbs, .ps1, .cmd, etc...)
  - Browser Drops (Mark Of The Web)
- Event Code 10: Process Access
  - One process accessing the memory of other processes
  - Probably too noisy to use

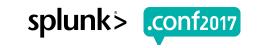

## And on 9/11/17, moar Sysmon...

- Event Codes 17 and 18: Pipe Events
  - Sometimes malware uses named pipes for interprocess communication
- Event Codes 19, 20, and 21: WMI Stuff
  - WMI event filter, event consumer, and event consumer to filter activity

For a good example of recent malware using BOTH of these techniques, research "Nyetya" derivative of Petya/NotPetya/Goldeneye.

http://blog.talosintelligence.com/2017/06/worldwide-ransomware-variant.html

Sysmon TA has been updated in two places – we will see in 3.5 minutes...

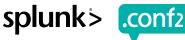

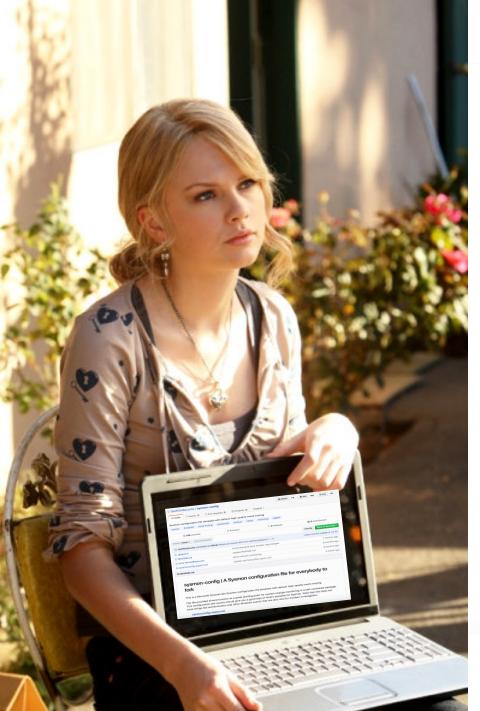

SwiftOnSecurity / sysmon-config

• Watch 11© 2017 SPLUNK NC.

### How awesome are you, Taylor

Sysmon configuration file template with default and quality there pacing sysmon threatintel threat-hunting sysinternals and the monitoring logging

| 108             |                       | ဖို 1 branch        | ♥ 0 releases   | 🏖 9 contribut       |
|-----------------|-----------------------|---------------------|----------------|---------------------|
| ranch: master 👻 |                       |                     |                | Find file Clone of  |
| SwiftOnSecur    | You are               | a wonderful         | person that    | Latest commit 25496 |
| .gitignore      |                       | ow useful Sy        | -              |                     |
| README.md       |                       | Update README.md    |                |                     |
| extra-NamedF    | <sup>p</sup> ipes.xml | More network monito |                |                     |
| sysmoncofig     | If you ar             | en't using Sv       | wiftOnSecurity | /'S                 |
| README.md       | Svemon                | config you          | should Good    |                     |

# Sysmon config, you should. Google "taytay swift sysmon" and you'll find A sysmon configuration file for everybody to

sysmon-config | A Sysmon configuration file for everybody to fork

• And if you'd like some Splunky tweaks

This configto it...those are on the next page.

sysmonconfig-export.xm

\*Not yet inclusive of latest 3 WMI Sysmon event codes.

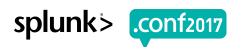

| SECTION: Splunk UF                                                                                              | Watch 118 ★ Star © 2017 SPLONK INC.                     |
|----------------------------------------------------------------------------------------------------|---------------------------------------------------------|
| <commandline condition="contains">splunk</commandline>                                                          |                                                         |
| <commandline condition="contains">streamfwd</commandline>                                                       | Exclusions for                                          |
| <commandline condition="contains">splunkd</commandline>                                                         |                                                         |
| <commandline condition="contains">splunkD</commandline>                                                         | EventCode 1                                             |
| <commandline condition="contains">splunk</commandline>                                                          | toring logging                                          |
| <commandline condition="contains">splunk-optimize</commandline>                                                 |                                                         |
| <commandline condition="contains">splunk-MonitorNoHandle<th></th></commandline>                                 |                                                         |
| <commandline condition="contains">splunk-admon</commandline>                                                    | So o releases So o contributors                         |
| <commandline condition="contains">splunk-netmon</commandline>                                                   |                                                         |
| <commandline condition="contains">splunk-regmon</commandline>                                                   | Find file Clone or dow                                  |
| <commandline condition="contains">splunk-winprintmon<th>Latest commit 25490d0 or</th></commandline>             | Latest commit 25490d0 or                                |
| <commandline condition="contains">btool</commandline>                                                           | Latest commit 2549000 or                                |
| <commandline condition="contains">SplunkUniversalForwarder<th>andLine&gt; reg changes 7 mont</th></commandline> | andLine> reg changes 7 mont                             |
| README.md Update README.                                                                                        | md 6 mont                                               |
| <filecreatetime onmatch="exclude"></filecreatetime>                                                             | 6 mont                                                  |
| <image condition="image"/> OneDrive.exe OneDrive con</th <th>stantly changes file times&gt;</th>                | stantly changes file times>                             |
| <pre><image condition="contains"/>setup <!--Ignore setups--></pre>                                              | Exclusions for                                          |
| <image condition="contains"/> splunk                                                                            | EventCode 2                                             |
| <image condition="contains"/> streamfwd                                                                         | Lventoue 2                                              |
| <image condition="contains"/> splunkd                                                                           |                                                         |
| <image condition="contains"/> splunkD                                                                           |                                                         |
| <image condition="contains"/> splunk                                                                            | br everybody to                                         |
| <image condition="contains"/> splunk-optimize                                                                   |                                                         |
| <image condition="contains"/> splunk-MonitorNoHandle                                                            |                                                         |
| <image condition="contains"/> splunk-admon                                                                      |                                                         |
| <image condition="contains"/> splunk-netmon                                                                     | -quality event tracing.                                 |
| <image condition="contains"/> splunk-regmon                                                                     |                                                         |
| <image condition="contains"/> splunk-winprintmon                                                                | pring in a self-contained package                       |
| <image condition="contains"/> btool                                                                             | inked in the companion document Note that this does not |
|                                                                                                    | dent inve <b>splunk</b> > .conf2017                     |

sysmonconfig-export.xml

If you're using a Sysmon configuration based on something other than TaySwifts...

...shake it off.

splunk>

Some weat

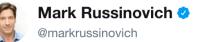

Follow

 $\sim$ 

Slides from my @RSAConference session "Tracking Hackers on Your Network with Sysinternals Sysmon" onedrive.live.com /redir?resid=D0 ...

 $\square$ 

2:53 PM - 2 Mar 2016

226 Retweets 317 Likes 🛛 😂 🌍 🥸 💿 🗶 🎯 🎆

**9 1** 226 **C** 

 $\bigcirc$  5

226 🔿 317

2-

TomU @c\_APT\_ure · 26 Apr 2016

16 ♡ 35

 $\sim$ 

Replying to @markrussinovich

Tweet your reply

@markrussinovich Thanks for #Sysmon & RSA slides! Getting ready for hunting :) Logs from ~10K hosts (target: 25K)

| Event Description            | # hosts 👻 | Event Code 🖃 | # events 👻  | raw data [MB] 👻 | avg size [B] 👻 |
|------------------------------|-----------|--------------|-------------|-----------------|----------------|
| Process Create               | 9'841     | 1            | 12'121'075  | 13'495.26       | 1'167.5        |
| File creation time           | 9'187     | 2            | 2'595'550   | 1'851.98        | 748.2          |
| Network connection           | 9'651     | 3            | 22'875'616  | 18'878.44       | 865.4          |
| Sysmon service state changed | 7'305     | 4            | 20'622      | 8.01            | 407.5          |
| Process terminated           | 9'329     | 5            | 11'402'347  | 5'577.41        | 512.9          |
| Driver Loaded                | 1'204     | 6            | 13'802      | 7.59            | 576.5          |
| Image loaded                 |           | 7            |             |                 |                |
| CreateRemoteThread           | 5'534     | 8            | 2'116'403   | 1'638.82        | 812.0          |
| RawAccessRead                | 9'681     | 9            | 169'502'671 | 88'771.10       | 549.2          |
| Error                        | 51        | 255          | 3'321       | 1.37            | 434.1          |
|                              |           | Total        | 220'651'407 | 130'230         |                |
| Sysmon config entries: 150   |           | S            |             |                 |                |

Μ

# 10,000 hosts, 7 days, ~130GB.

~19GB a day.

Or, about 2MB per endpoint, per day.

(Your Mileage May Vary.)

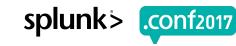

## Yesterday, This Happened.

You should check out this talk from 9/27. Seriously.

### Effectively Enhancing our SOC with Sysmon, PowerShell Logging and Machine Learning to Detect and Respond to Today's Threats

Wednesday, September 27, 2017 | 2:15 PM-3:00 PM

Kent Farries, Sr. Systems Analyst, Security Intelligence & Analytics, TransAlta Corporation

ADVANCED

Ikenna Nwafor, Sr Systems Analyst, Security Design, TransAlta

With today's threats, TransAlta needed to improve its managed SOC with the goal of becoming a "pretty good SOC" in 2017. We had to look at how we are doing things today, what we should stop doing or automate and what we should be doing tomorrow. We decided that we needed to get better at hunting with limited resources, so we chose to leverage Sysmon, PowerShell logging and machine learning. This session will showcase how we used Splunk to efficiently collect and analyze the logs from thousands of endpoints to understand our security posture. We will also provide some insight from our lessons learned around deployment, tuning and capacity planning.

### ~1700 endpoints, ~10MB Per, Sysmon and Windows Events!

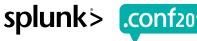

### A cool community Sysmon app by HAGGIS!

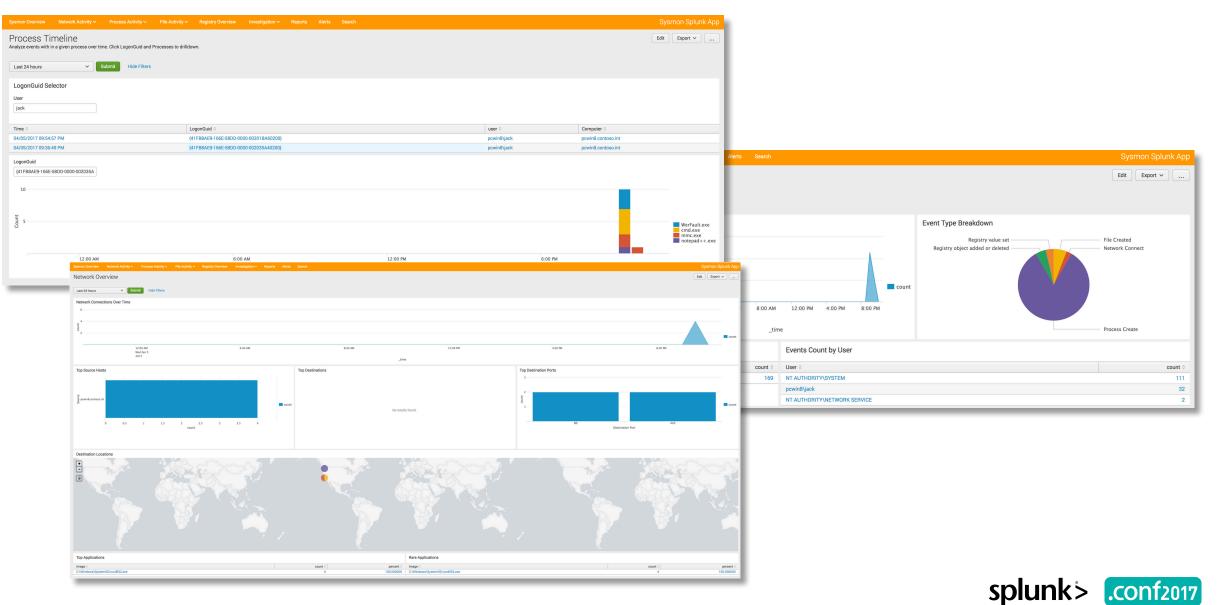

## **Tayswift Config in Action**

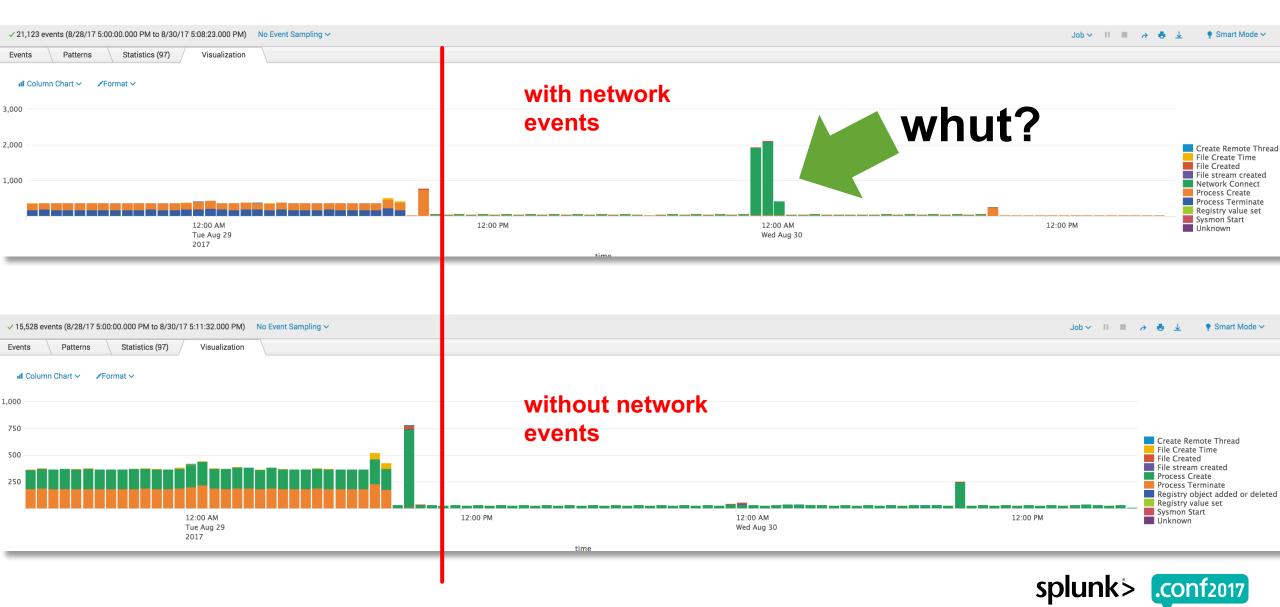

<NetworkConnect onmatch="include">

<!--COMMENT: Takes a very conservative approach to network logging, limit to extremely high-signal events.-->

<!--TECHNICAL: For the DestinationHostname, Sysmon uses the GetNameInfo API, which may not always have the information or may be a CDN. Usi

<!--TECHNICAL: These exe's do not initiate their connections, and cannot be included: BITSADMIN-->

<!--Suspicious sources-->

<Image condition="begin with">C:\Users</Image> <!--Tools downloaded by users can use other processes for networking, but this is a v
<Image condition="begin with">C:\ProgramData</Image> <!--Normally, network communications should be sourced from "Program Files" not
<Image condition="begin with">C:\Windows\Temp</Image> <!--Suspicious anything would communicate from the system-level temp directory</pre>

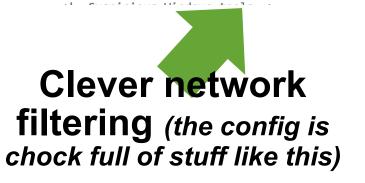

II Column Chart ∽ ✓Format ∽

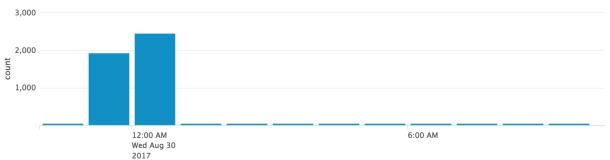

| Q New Search                                                                                                    | Save As ∽ Close        |
|----------------------------------------------------------------------------------------------------|------------------------|
| host=fishingderby sourcetype="XmlWinEventLog:Microsoft-Windows-Sysmon/Operational" EventDescription="Network Connect"   stats count by Image | Date time range ~ Q    |
| → 2,456 events (8/30/17 12:00:00.000 AM to 8/30/17 1:00:00.000 AM) No Event Sampling → Job → II                                              | 🔲 🤌 🖶 🗼 🌻 Smart Mode 🗸 |
| Events Patterns Statistics (3) Visualization                                                                                                 |                        |
| 100 Per Page V VFormat V Preview V                                                                                                    |                        |
| Image 🗘                                                                                                    | / count $\diamond$ /   |
| C:\Users\brodsky\AppData\Local\Amazon Drive\AmazonDrive.exe                                                                                  | 46                     |
| C:\Users\brodsky\AppData\Roaming\uTorrent\uTorrent.exe                                                                                       | 2087                   |
| C:\Users\brodsky\AppData\Roaming\uTorrent\updates\3.5.0_43916\utorrentie.exe Late-Night BOTS scenario testing!                               | splunk'> .conf20       |

### **Recently Updated Splunkbase Sysmon TA. Why?**

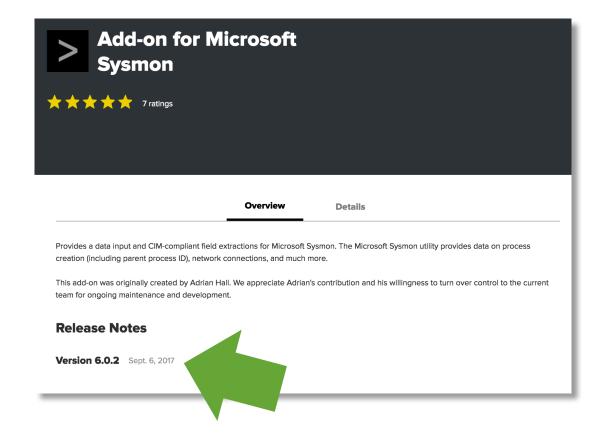

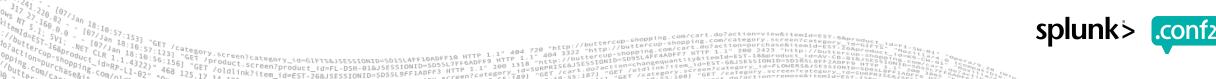

### **Additional Field Extractions**

| • •         | @@ -1,6 +1,6 @@                                                                                                    |    |                                                                                                    |
|-------------|----------------------------------------------------------------------------------------------------|----|----------------------------------------------------------------------------------------------------|
| 1           | [XmlWinEventLog:Microsoft-Windows-Sysmon/Operational]                                                                                 | 1  | [XmlWinEventLog:Microsoft-Windows-Sysmon/Operational]                                                                                 |
| 2           | #SEDCMD-pwd_rule1 = s/ -pw ([^\s\<])+/ -pw ***MASK***/g                                                                               | 2  | #SEDCMD-pwd_rule1 = s/ -pw ([^\s\<])+/ -pw ***MASK***/g                                                                               |
| 3           | -REPORT-sysmon = sysmon-eventid, sysmon-version, sysmon-level, sysmon-task, sysmon-opcode, sysmon-keywords, sysmon-created, sysmon-   | 3  | +REPORT-sysmon = sysmon-eventid, sysmon-version, sysmon-level, sysmon-task, sysmon-opcode, sysmon-keywords, sysmon-created, sysmon-   |
|             | record, sysmon-correlation, sysmon-channel, sysmon-computer, sysmon-sid, sysmon-data, sysmon-md5, sysmon-sha1, sysmon-sha256, sysmon- |    | record, sysmon-correlation, sysmon-channel, sysmon-computer, sysmon-sid, sysmon-data, sysmon-md5, sysmon-sha1, sysmon-sha256, sysmon- |
|             | imphash                                                                                                    |    | <pre>imphash,sysmon-hashes</pre>                                                                                                    |
| 4           | EVAL-src_ip = SourceIp                                                                                                    | 4  | EVAL-src_ip = SourceIp                                                                                                    |
| 5           | EVAL-src_host = SourceHostname                                                                                                    | 5  | EVAL-src_host = SourceHostname                                                                                                    |
| 6           | EVAL-src = if(isnotnull(SourceHostname),SourceHostname,SourceIp)                                                                      | 6  | EVAL-src = if(isnotnull(SourceHostname),SourceHostname,SourceIp)                                                                      |
| <b>†</b> _≺ | @@ -21,6 +21,9 @@ EVAL-process_id = ProcessId                                                                                         |    |                                                                                                    |
| 21          | EVAL-user = User                                                                                                    | 21 | EVAL-user = User                                                                                                    |
| 22          | EVAL-vendor_product = "Microsoft Sysmon"                                                                                              | 22 | EVAL-vendor_product = "Microsoft Sysmon"                                                                                              |
| 23          | EVAL-process = case(EventCode=="1" OR EventCode=="2" OR EventCode=="3" OR EventCode=="5" OR EventCode=="7" OR                         | 23 | EVAL-process = case(EventCode=="1" OR EventCode=="2" OR EventCode=="3" OR EventCode=="5" OR EventCode=="7" OR                         |
|             | EventCode=="9" OR EventCode=="11" OR EventCode=="12" OR EventCode=="13" OR EventCode=="14" OR EventCode=="15" OR                      |    | EventCode=="9" OR EventCode=="11" OR EventCode=="12" OR EventCode=="13" OR EventCode=="14" OR EventCode=="15" OR                      |
|             | EventCode=="17" OR EventCode=="18", replace(Image,"(.*\\\)(?=.*(\.\w*)\$ (\w+)\$)",""),EventCode=="6","System",EventCode=="8"         |    | EventCode=="17" OR EventCode=="18", replace(Image,"(.*\\\)(?=.*(\.\w*)\$ (\w+)\$)",""),EventCode=="6","System",EventCode=="8"         |
|             | OR EventCode=="10",replace(SourceImage,"(.*\\\)(?=.*(\.\w*)\$ (\w+)\$)",""),1==1,"")                                                  |    | OR EventCode=="10",replace(SourceImage,"(.*\\\)(?=.*(\.\w*)\$ (\w+)\$)",""),1==1,"")                                                  |
|             |                                                                                                    | 24 | +EVAL-cmdline = CommandLine                                                                                                    |
|             |                                                                                                    | 25 | +EVAL-parent_process_id = ParentProcessId                                                                                             |
|             |                                                                                                    | 26 | +EVAL-parent_process = ParentProcess                                                                                                  |
| 24          | LOOKUP-eventcode = eventcode EventCode OUTPUTNEW EventDescription EventDescription AS signature                                       | 27 | LOOKUP-eventcode = eventcode EventCode OUTPUTNE                                                                                       |
| 25          | FIELDALIAS-signature_id = EventCode AS signature_id                                                                                   | 28 | FIELDALIAS-signature_id = EventCode AS signature_                                                                                     |
| 26          |                                                                                                    | 29 | •                                                                                                    |
|             |                                                                                                    |    |                                                                                                    |

# better extractions for hashes, commandline data

splunk> .conf2017

### **Better support for Change Analysis DM**

| 8 default/transforms.conf              | View ~                                                      |
|----------------------------------------|-------------------------------------------------------------|
|                                        |                                                             |
| 72 MV_ADD = true                       | 72 MV_ADD = true                                            |
| 73 REPEAT_MATCH=true                   | 73 REPEAT_MATCH=true                                        |
| 74                                     | 74                                                          |
|                                        | <pre>75 +[sysmon-filename]</pre>                            |
|                                        | <pre>76 +SOURCE_KEY = TargetFilename</pre>                  |
|                                        | <pre>77 +REGEX = (?<file_name>[^\\\\]+\$)</file_name></pre> |
|                                        | 78 +                                                        |
|                                        | <pre>79 +[sysmon-registry]</pre>                            |
|                                        | <pre>80 +SOURCE_KEY = TargetObject</pre>                    |
|                                        | <pre>81 +REGEX = (?<object>[^\\\\]+\$)</object></pre>       |
|                                        | 82 +                                                        |
| 75 [eventcode]                         | 83 [eventcode]                                              |
| <pre>76 default_match = Unknown</pre>  | 84 default_match = Unknown                                  |
| <pre>77 filename = eventcode.csv</pre> | <pre>85 filename = eventcode.csv</pre>                      |
| 华                                      |                                                             |

| Filesystem_Changes | file_name | string | The name of the file that is the object of the event<br>(without location information related to local file or<br>directory structure). |  |
|--------------------|-----------|--------|----------------------------------------------------------------------------------------------------|--|
|                    |           |        |                                                                                                    |  |

ldlink?item

|             |              |        | dvc_host, dvc_ip, or dvc_name.                                                                                  |
|-------------|--------------|--------|----------------------------------------------------------------------------------------------------|
| All_Changes | object       | string | Name of the affected object on the resource<br>(such as a router interface, user account, or server<br>volume). |
| All Changes | obiect attrs | strina | The attributes that were updated on the updated                                                                 |

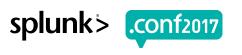

### It's still not perfect.

We need a real, standard Common Information Model for endpoint process data.

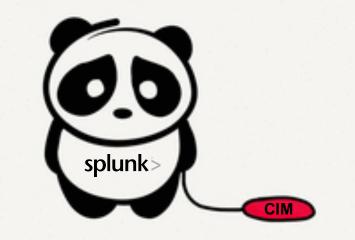

### There is progress being made. Thank you, Security Research team.

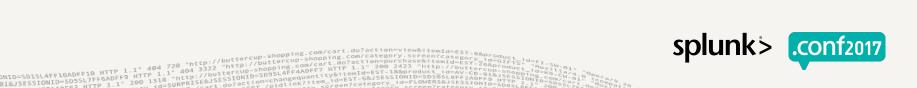

### **Recently Updated Github Version of Sysmon TA**

| 🖫 splunk / | TA-microsoft-sysmon                                                                                                    | ⊙ Watch             21 |
|------------|----------------------------------------------------------------------------------------------------|------------------------|
| <> Code    | 🕐 Issues o 👔 Pull requests o 🕅 Projects o Insights 🗸                                                                                 |                        |
|            | Join GitHub today<br>GitHub is home to over 20 million developers work<br>host and review code, manage projects, and be<br>together. |                        |

TA-microsoft-sysmon https://splunkbase.splunk.com/app/1914/

| © 95 commits                     | រ៉ូ 1 branch             | ♦ 10 releases              | a contributors               | 화 Apache-2.0                       |
|----------------------------------|--------------------------|----------------------------|------------------------------|------------------------------------|
| Branch: master - New pull reques | st                       |                            | Find f                       | ile Clone or download <del>-</del> |
| daveherrald committed on GitH    | iub Merge pull request # | #27 from dstaulcu/master   | Latest co                    | ommit da7291a 10 days ago          |
| 🖿 default                        | Update ta                | ags.conf                   |                              | 10 days ago                        |
| in lookups                       | Update ev                | ventcode.csv               |                              | 10 days ago                        |
| 🖿 metadata                       | Prep for c               | certification              |                              | 13 days ago                        |
| i static                         | Prep for c               | certification              |                              | 13 days ago                        |
| LICENSE                          | Update LI                | ICENSE                     |                              | 2 years ago                        |
| README.txt                       | Update R                 | EADME.txt                  |                              | 10 days ago                        |
| E README.txt                     |                          |                            |                              |                                    |
| Contributors: h<br>h             | <pre></pre>              | n/dstav<br>n/Mika<br>n/tro | rodsky                       |                                    |
|                                  | .0.5 / Sep 12, 20        | 17                         | reen?category_1d=FLOWERSelse | SSIONID-SORS A. I. DOSS            |

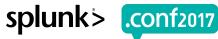

# Update: Many Other New Things

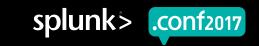

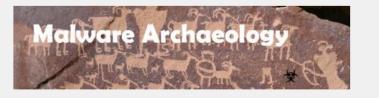

In looking into compromised systems, often what is needed by incident responders and investigators is not enabled or configured when it comes to logging. To help get system logs properly Enabled and Configured, below are some cheat sheets to help you do logging well and so the needed data we all need is there when we look.

### Cheat Sheets to help you in configuring your systems:

- The Windows Logging Cheat Sheet
- The Windows Splunk Logging Cheat Sheet
- The Windows File Auditing Logging Cheat Sheet
- The Windows Registry Auditing Logging Cheat Sheet
- The Windows PowerShell Logging Cheat Sheet
- The Windows Sysmon Logging Cheat Sheet

Michael Gough's Excellent Windows logging content.

## All updated.

splunk>

.CONf2017

Updated July 2016

Updated Oct 2016

Updated Mar 2017

Updated Oct 2016

Updated Oct 2016

Coming soon

Platform: Platform Independent

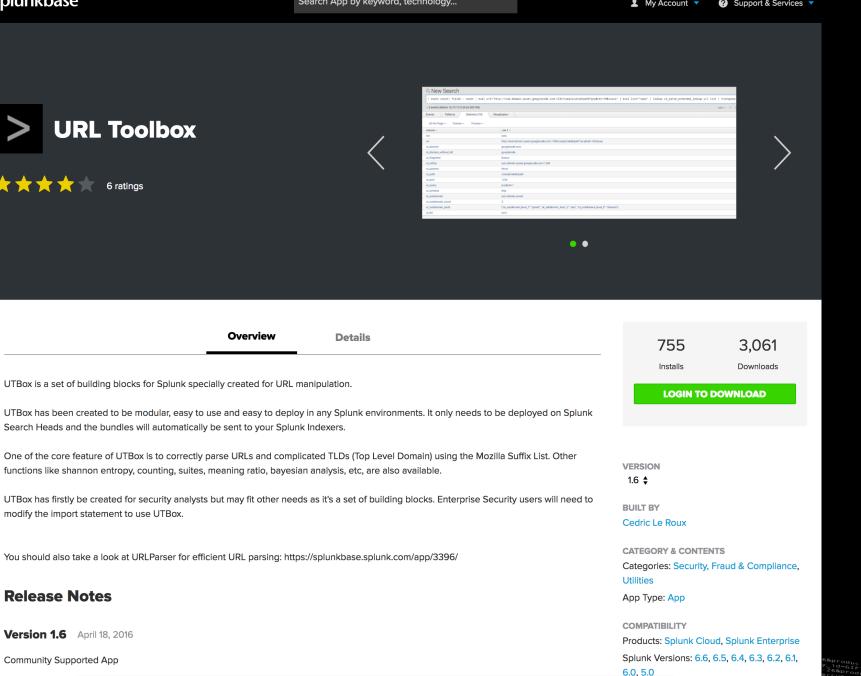

### Our old friend, URL Toolbox...

### **Great for URL** manipulation and string analysis!

splunk>

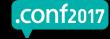

...has a new friend, "JellyFisher."

Also written by Cedric Le Roux

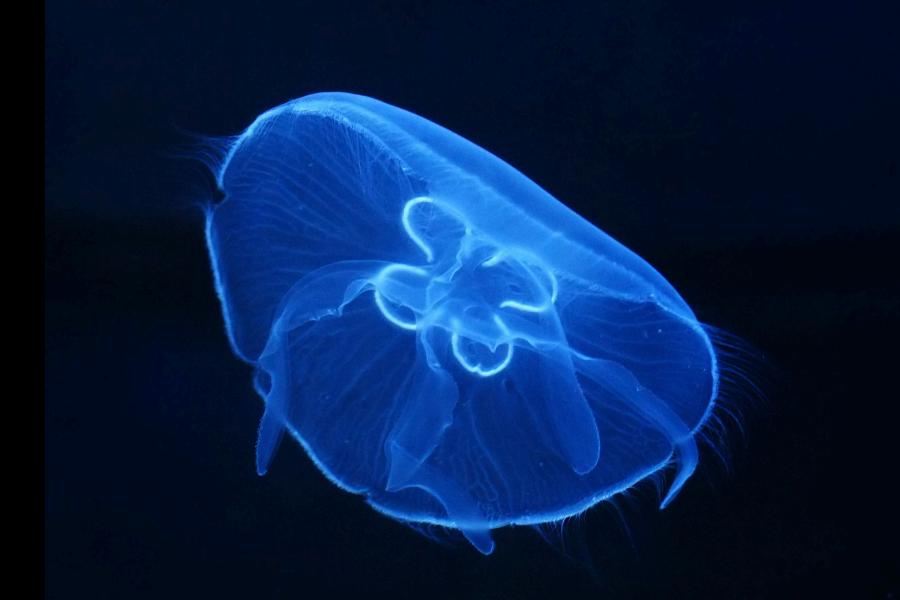

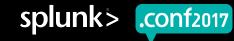

.conf2017

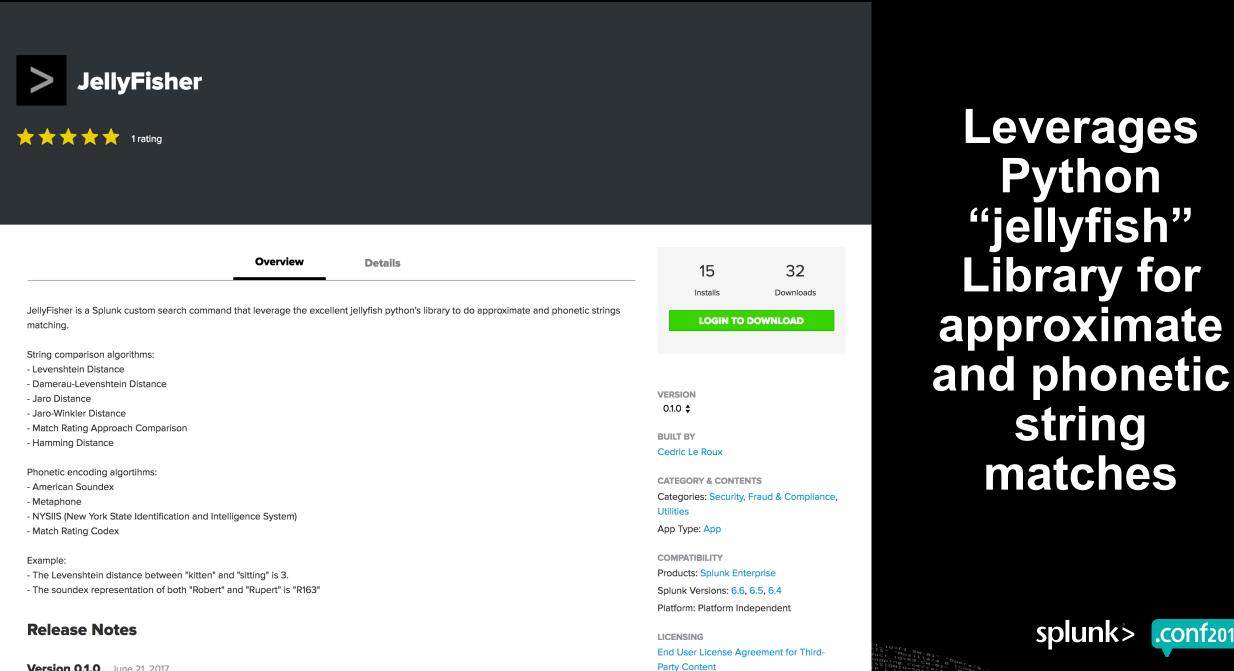

Version 0.1.0 June 21, 2017

#### **URLParser:**

URL/domain manipulation portions of URL Toolbox in "turbo mode"

310

**Downloads** 

**N TO DOWNLOAD** 

VERSION 1.0.0 \$

**BUILT BY** 

Utilities

Cedric Le Roux

App Type: App

COMPATIBILITY

**CATEGORY & CONTENTS** 

Categories: Security, Fraud & Compliance,

Products: Splunk Cloud, Splunk Enterprise

Splunk Versions: 6.6, 6.5, 6.4

Platform: Platform Independent

## No stats analysis.

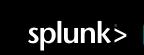

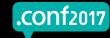

| Overview Details                                                                                                    | 81       |
|----------------------------------------------------------------------------------------------------|----------|
|                                                                                                    | Installs |
| URLParser                                                                                                    | LOGIN    |
| URLParser is a custom search command designed to parse URLs. Because it relies on the new chuncked protocol, URLParser is compatible starting with Splunk 6.4.0 and above. | Loon     |

... | urlparser [field=fieldname] [listname="\*|iana|mozilla|..."] [mode=[simple|extended]]

URLParser is a community supported app and compared to UTBox, URLParser is faster, extract more fields and is easier to use.

#### **Extracted fields**

URLParser will extract the following fields form the submitted URLs:

URLParser

🛧 🛧 🛧 🛧 📩 1 rating

- url\_domain
- url\_domain\_without\_tld
- url\_fragment
- url\_hostname
- url\_netloc
- url\_params
- url\_password
- url\_path
- url\_port

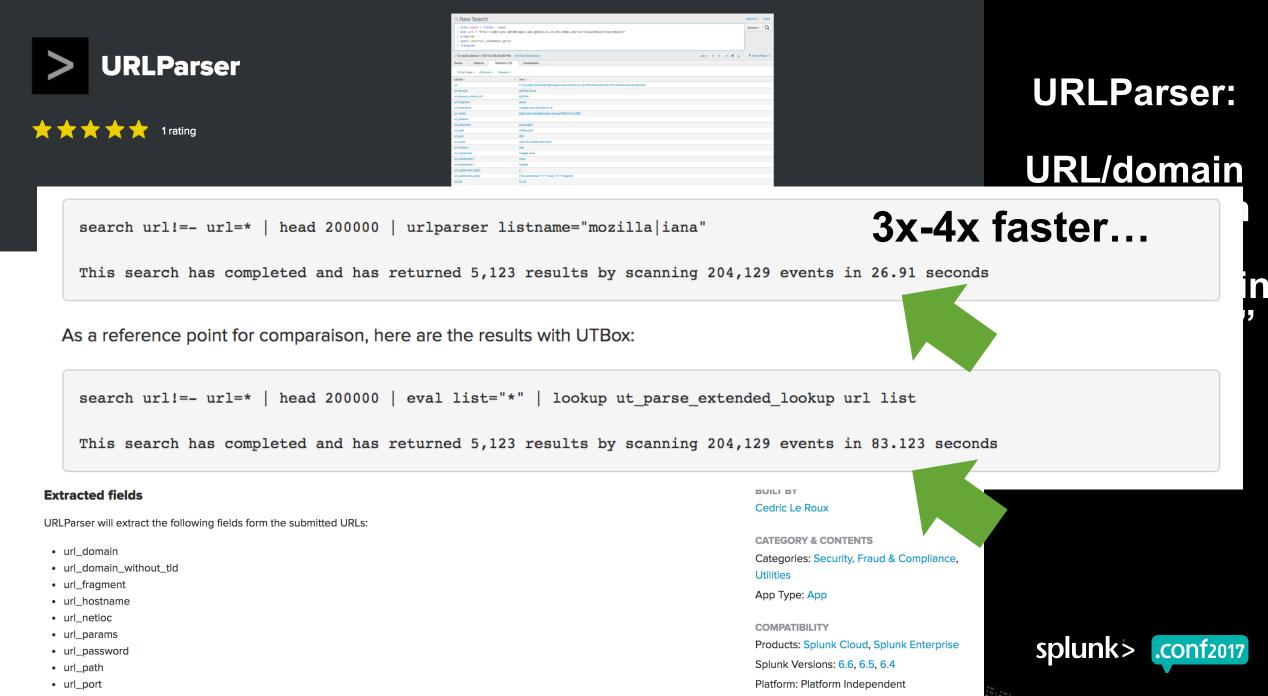

## **David Veuve is My SPL Patronus**

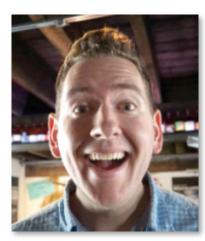

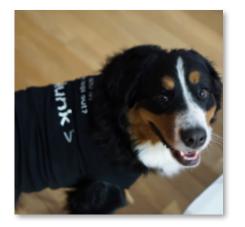

Creen?category\_id=GIFTS&JSESSIONID=SD1SL4FF10ADFF10 HTTP /product.screen?product\_id=GIFTS&lsEsSIONID=SDISL4FF10ADFF10 HTTP 1 /product.screen?product\_id=FL-DSH-01&JSESSIONID=SDSSL7FF6ADFF3 HTTP 1.1" 200 1311

ESSIONID=SD55L9FF1ADFF3 HTTP

### B SECURITY UT\_parsing Domains Like House Slytherin

#### ۲ $(\mathbf{f})$ This is part nine of the "Hunting with Splunk: The Basics" series.

(in) When hunting, advanced security Splunkers use apps. Specifically, three related apps from an incredibly generous man named Cedric Le Roux! (You can guess from the name that yes, he's French.)

(8) And frankly, you probably only know one: URL Toolbox.

Cedric blew onto the Splunk apps scene with URL Toolbox more than three years ago. One of the most popular Splunk security apps of all time, it's URL parsingcapabilities have been leveraged by thousands who want to separate subdomain. domain, and TLD from a URL. But he wasn't satisfied with just splitting the atom URL...oh no. He also added many other exciting analytic capabilities that have been showcased in multiple .conf and SplunkLive! talks. His tools are so powerful, we must break this blog into two separate posts! Enough with the intro though-let's talk parsing.

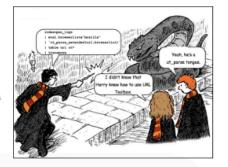

#### ...and he will be yours too after you review his stuff.

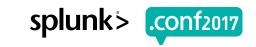

## machine learnin'

splunk>

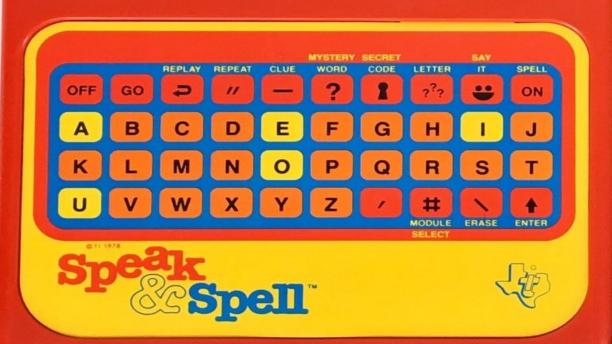

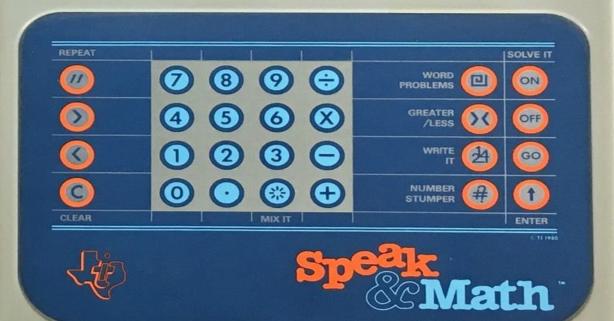

splunk>

## **Practical Endpoint ML Example #1**

DGA Analysis using MLTK – released this week!

|                                                                                                    | Mark         Description         Description         Descrip         Description         Desc | 4. Operator vitas Mar                 | the Learning              |                      |                  |                    |                    |                                                                                                    |                                                |                     |                   |             |                       |
|----------------------------------------------------------------------------------------------------|----------------------------------------------------------------------------------------------------|---------------------------------------|---------------------------|----------------------|------------------|--------------------|--------------------|----------------------------------------------------------------------------------------------------|------------------------------------------------|---------------------|-------------------|-------------|-----------------------|
| $2 \star \star \star \star \star 2$ ratings                                                                                                    |                                                                                                    | Domain dataset enriched with features |                           |                      |                  |                    |                    |                                                                                                    |                                                |                     |                   |             |                       |
|                                                                                                    | Christikinskolang, sitiku og plana frant varinske fra sing kalifundi yng valitetaks om frant inng inga an omgan<br>Most Nagert Housing Douerenger Housinsko                                                                                                    | class 0                               | domain 0                  | ut_consonant_ratio 0 | ut_digit_ratio 0 | ut_domain_length 0 | ut_meaning_ratio 0 | ut_shannon 0                                                                                                    | ut_vc_ratio 0                                  | ut_vowel_ratio 0    | TFIDF_PCA_1       | TFIDF_PCA_2 | TFIDF_PCA_            |
|                                                                                                    |                                                                                                    | legit                                 | 000directory              | 0.500                | 0.250            | 12.000             | 0.667              | 3.022                                                                                                    | 0.500                                          | 0.250               | 0.091             | -0.183      | -0.                   |
|                                                                                                    |                                                                                                    | legit                                 | 000webhost                | 0.500                | 0.300            | 10.000             | 0.700              | 2.845                                                                                                    | 0.400                                          | 0.200               | 0.001             | -0.195      | -0.                   |
|                                                                                                    |                                                                                                    | legit                                 | 001fans                   | 0.429                | 0.429            | 7.000              | 0.429              | 2.522                                                                                                    | 0.333                                          | 0.143               | -0.057            | -0.445      | 0.                    |
|                                                                                                    |                                                                                                    | legit                                 | 01-telecharger            | 0.571                | 0.143            | 14.000             | 0.429              | 3.325                                                                                                    | 0.500                                          | 0.286               | 0.180             | -0.258      | -0.                   |
|                                                                                                    |                                                                                                    | legit                                 | 010shangpu                | 0.500                | 0.300            | 10.000             | 0.400              | 3.122                                                                                                    | 0.400                                          | 0.200               | -0.066            | -0.322      | 0.                    |
| Overview                                                                                                    | Details                                                                                                    | legit                                 | 011info                   | 0.286                | 0.429            | 7.000              | 0.286              | 2.522                                                                                                    | 1.000                                          | 0.286               | -0.142            | -0.609      | 0.                    |
| ordinen                                                                                                    |                                                                                                    | legit                                 | 0126wyt                   | 0.400                | 0.571            | 7.000              | 0.000              | 2.807                                                                                                    | 0.000                                          | 0.000               | -0.250            | -0.566      | -0                    |
|                                                                                                    |                                                                                                    | legit                                 | 012global                 | 0.444                | 0.333            | 9.000              | 0.667              | 2.948                                                                                                    | 0.500                                          | 0.222               | -0.086            | -0.357      |                       |
| his app shows how to Operationalize Machine Learning using MLTK to det                                                                                                    | ect malicious domain names. Malware like bo                                                                                                    | legit                                 | 01basma<br>01webdirectory | 0.429                | 0.143            | 7.000              | 0.429              | 2.522                                                                                                    | 0.500                                          | 0.286               | -0.014            | -0.350      | -0.                   |
| generation algorithms (DGAs) to create URLs that host malicious websites or command and control servers. Static matchinelep, so machine learning models can add value and allow to increase detection rates.                                                                                                    |                                                                                                    | regit                                 | orwebbirectory            | 0.971                | 0.143            | 14.000             | 0.780              | 3.522                                                                                                    | 0.500                                          | « prev 1            |                   |             | 9 10 nex              |
| or details about how this app works in detail please look for upcoming info<br>vailable: https://www.splunk.com/en_us/form/operationalizing-machine-lea<br>rerequesites for this app:<br>Dbligatory dependencies:<br>Splunk Machine Learning Toolkit: https://splunkbase.splunk.com/app/2890<br>URL Toolbox App: https://splunkbase.splunk.com/app/2734/<br>Optional dependencies for visualizations:<br>3D. Sectorolat: https://splunkbase.splunk.com/2128/ | rning-to-detect-mailclous-domain.html                                                                                                    | 2<br>otter-burner<br>o<br>S<br>-4     | 4                         | lepending on example |                  |                    | legit_legit gg     | TFIDF_PCA,<br>ut_domain_leng<br>TFIDF_PCA,<br>ut_meaning_rat<br>ut_shannc<br>ut_consonant_rat<br>ut_vowel_rat<br>ut_vc_rat<br>TFIDF_PCA,<br>ut_digit_rat | 2<br>h<br>1<br>0<br>0<br>0<br>0<br>0<br>3<br>0 | ssification with th | e analyzefields o | o.s         | Accuracy<br>Balancecu |

Creen?product id=FL-DSH-01&JSESSIONID=SD

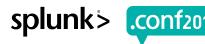

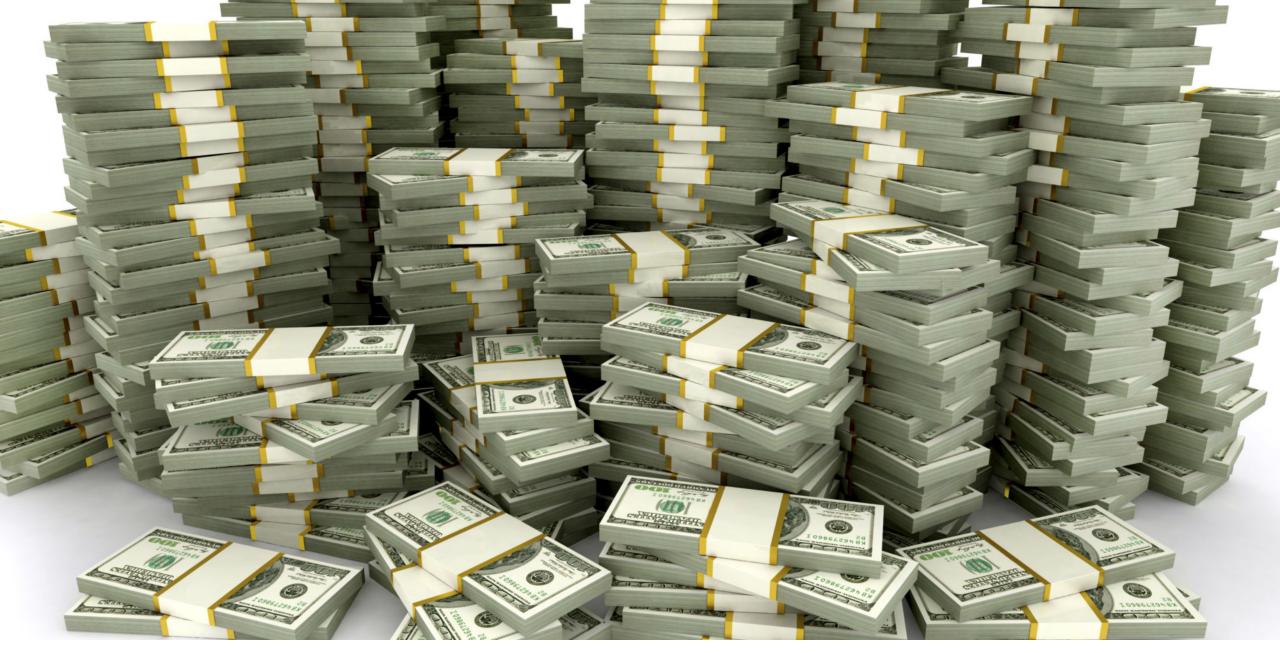

"Collect all my DNS (or Netflow) data? Nope. Splunk is too expensive."

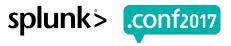

## Not anymore.

New Pricing for DNS or Netflow data is 33% of what you will pay for a normal Enterprise Term license.

- 500GB minimum
- Term, not permanent
- License tied to those two sourcetypes
- Call your Splunk account team

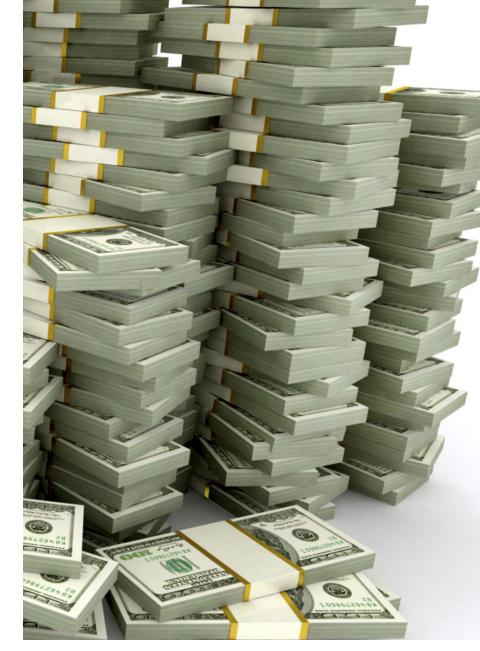

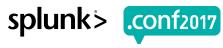

## Practical Endpoint ML Example #2

Windows Process Name Analysis in MLTK – from Tuesday!

#### **Everyone Can Build a Security App!**

 Tuesday, September 26, 2017 | 12:05 PM-12:50 PM

 Tuesday, September 26, 2017 | 1:10 PM-1:55 PM
 GOOD FOR ALL SKILL

Young Cho, Technical Marketing Manager, Security, Splunk Jae Lee, Product Marketing Director, Splunk Anthony Tellez, Lead, Business Analytics & IoT, Splunk

Attend this guided, hands-on session to learn security best practices related to building a Splunk App – specifically, key aspects of operationalizing security searches, visualizations and workflow. We'll cover a range of topics, including: - Overall methodology: when and how building an app can help with security challenges and how to design an app to extract key insights from common data sources. - Foundational concepts: TA application, data validation, CIM, summarization, data enrichment, analysis techniques, visualizations, rules definition and more. - More advanced: including modeling, applying data science techniques, forming hypotheses and process considerations. You'll learn first-hand by iteratively developing an app that you can then take home and continue to use as a learning or testing tool. Alternatively, you can customize and/or deploy or even rebuild it using your security or compliance framework of choice. The app includes the security-rich dataset used in last year's (.conf2016's) Boss of the SOC competition. You can get great, useful info and techniques from this session regardless of your skill level with Splunk or whether your current primary use case is security, IT operations or something else. Laptops are required to participate.

#### **Improve Searches**

Use the Machine Learning Toolkit, External Apps

An option for improving the searches is utilizing the machine learning toolkit to engineer features to detect similar behavior.

| Algorithm                  | Field to predict        | Fields to use for predicting  |                         | Split for training / test: 50 / 50 |                          |                      |
|----------------------------|-------------------------|-------------------------------|-------------------------|------------------------------------|--------------------------|----------------------|
| RandomForestClassifier +   | prolly_bad v            | ut_shannon × drive_letter × p | rocess_name_extension × |                                    |                          |                      |
| N Estimators               | Max Depth               | Max Features                  | Min Samples Split       | Max Leaf Nodes                     |                          |                      |
| (optional)                 | (optional)              | (optional)                    | (optional)              | (optional)                         |                          |                      |
| Save the model as          |                         |                               |                         |                                    |                          |                      |
| feature_testing_rnd_forest |                         |                               |                         |                                    |                          |                      |
| Fit Model O Open in Search | Show SPL                |                               |                         |                                    |                          |                      |
| prolly_bad 0               | predicted(prolly_bad) 0 |                               |                         | ut_shannon o drive_letter o        | process_name_extension © |                      |
| False                      | False                   |                               |                         | 4.32781953111 C:\                  | exe                      |                      |
| True                       | True                    |                               |                         | 4.45281953111 C:\                  | exe                      |                      |
| True                       | True                    |                               |                         | 4.45281953111 C:\                  | exe                      |                      |
| True                       | True                    |                               |                         | 4.45281953111 C:\                  | exe                      |                      |
| True                       | True                    |                               |                         | 4.21163018108 C:\                  | exe                      |                      |
| False                      | False                   |                               |                         | 4.32781953111 C:\                  | exe                      |                      |
| False                      | False                   |                               |                         | 4.32781953111 C:\                  | exe                      |                      |
| False                      | False                   |                               |                         | 4.54696766158 C:\                  | exe                      |                      |
| True                       | True                    | Classification Results (Co    | studies Manial (8       |                                    |                          |                      |
| True                       | True                    | classification Results (Co    | musion matrix) ts       |                                    |                          |                      |
|                            |                         | Predicted actual ©            |                         | Predicted False 0                  |                          | 2 3 4 5 6 7 8 9 10 m |
|                            |                         | False                         |                         | 410 (99.3%)                        | 3 (0.7%)                 |                      |
| 9.506.005                  |                         | True                          |                         | 3 (0.8%)                           | 396 (99.2%)              |                      |
| hr 5 160 0 0 100 10 10     |                         |                               |                         | 2 (0 m)<br>Open in Search Show SPL |                          | splunk> .conf2017    |

#### https://splunk.box.com/v/Buildingasecurityapp

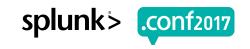

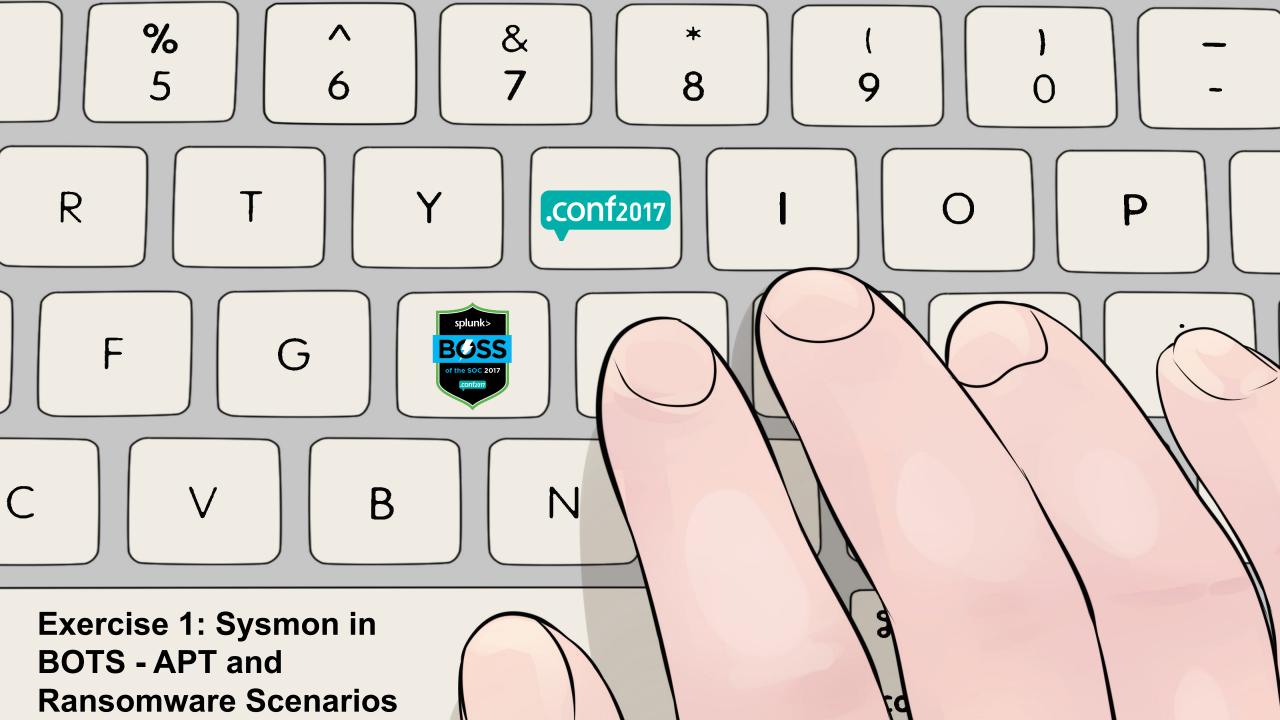

roll d20 to determine your server! left side of room="a" right side of room="b" prepend with "0" if single digit alice/epsecurity

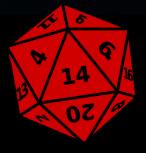

= https://conf17-bots-endpoint-14a.splunkoxygen.com
or
= https://conf17-bots-endpoint-14b.splunkoxygen.com

Depending on what side of the room you are on.

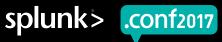

© 2017 SPLUNK INC.

## Get ready to <del>cheat</del> learn.

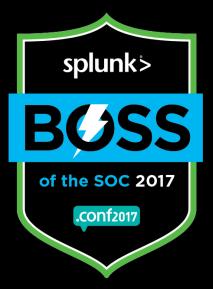

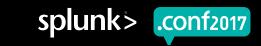

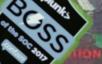

By

OR GAMEMASTERING ADVANCED

MASTERS

GUIDE

## Did you play?

splunk>

BUSS

of the SOC 2017

.conf2017

Let's recap the first scenario...

Theme: How to go from finding an unusual process executing on an endpoint to full-blown exfiltration of corporate secrets via DNS in 12 easy searches.

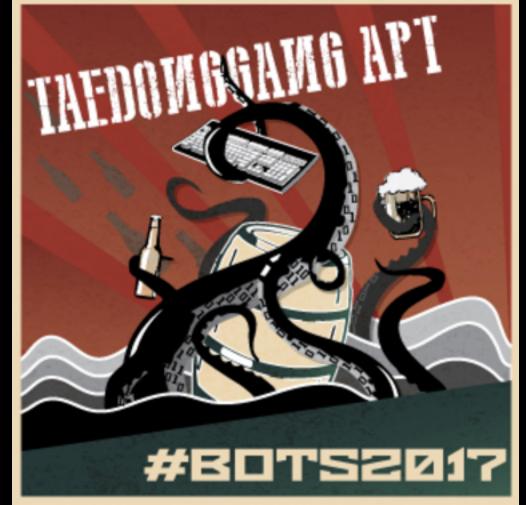

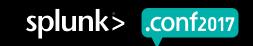

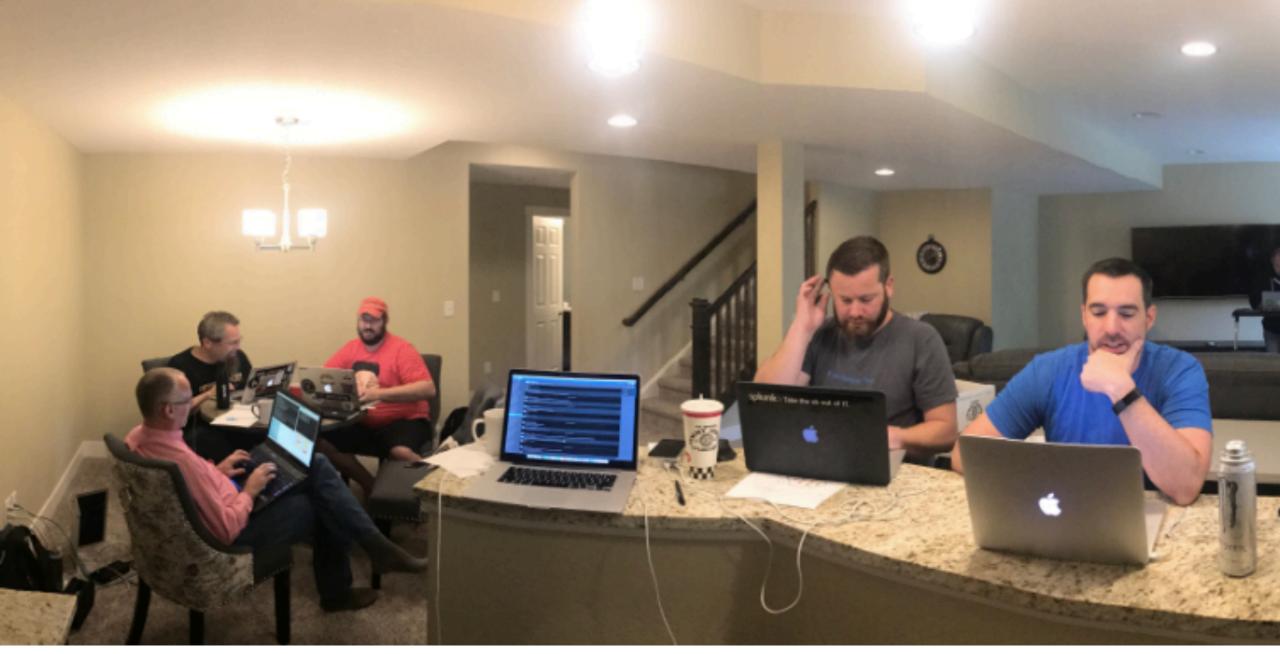

About this dataset...

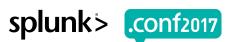

How to go from finding an unusual process executing on an endpoint to fullblown exfiltration of corporate secrets via DNS in 12 easy searches.

# Please log into your Splunk systems.

#BOTS2017

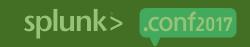

#### Something like this

```
index=bots-apt sourcetype="XmlWinEventLog:Microsoft-
Windows-Sysmon/Operational" EventCode=1| eval
allcommand=CommandLine+":"+ParentCommandLine | eval
set="@base64@" | `ut_countset(_raw,set)` | spath
input=ut countset | rename ut countset.sum AS
base64charcount| dedup allcommand | eval totallen=len( raw)|
eval commandlen=len(allcommand)| eval ratio =
base64charcount/totallen| stats values(allcommand) by
ratio,totallen,base64charcount,commandlen| where ratio>.90|
sort -ratio
```

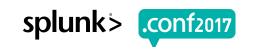

## Additional .conf2017 Content Worth Looking At!

Review these talks when you are able

#### Security Ninjutsu Part Four: Attackers Be Gone in 45 Minutes of Epic SPL

Wednesday, September 27, 2017 | 2:15 PM-3:00 PM

GOOD FOR ALL SKILL LEVELS

David Veuve, Principal Security Strategist, Splunk Inc.

My favorite part of any spy movie is the gadgets. You see a spy in normal attire, without knowing that the jacket is bulletproof and the watch shoots amnesia darts. That spy i...

O More

## Searching FAST: How to Start Using tstats and Other Acceleration Techniques

uct.screen?product id=FL-DSH-01&JSE

Wednesday, September 27, 2017 | 12:05 PM-12:50 PM INTERMED

David Veuve, Principal Security Strategist, Splunk Inc.

You know the use cases, you understand stats. You might strut through the halls of .conf events as an advanced SPLer. But you've heard a whisper on the wind, a next-level appr...

#### O More

#### **Quickly Advance Your Security Posture With Splunk Security Essentials**

Tuesday, September 26, 2017 | 1:10 PM-1:55 PM

GOOD FOR ALL SKILL LEVELS

David Veuve, Principal Security Strategist, Splunk Inc.

Whether you're looking to reduce breaches, set up monitoring to anticipate attacks, or build more predictive capabilities, you will learn to apply the power of Splunk's search...

O More

#### Hunting the Known Unknowns: Finding Evil With SSL Traffic

Tuesday, September 26, 2017 | 12:05 PM-12:50 PM ADV

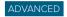

**Steve Brant**, Senior Security Strategist, Splunk Inc.

Ryan Kovar, Staff Security Strategist, Splunk Inc.

This year's "Hunting" session will describe how to find malicious adversaries using SSL. The talk will cover new ways to log SSL/TLS certificates and how to find malware in yo...

C More

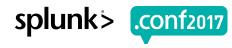

## Not Everyone Runs Windows

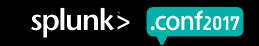

# Browsing Yelp reviews of all avocado toast food trucks within 500 yards.

NOT worried about malware, amirite?

## You most likely have some Macs.

#### Mac and iPad adoption

Apple continues to gain traction in the enterprise. An amazing 91 percent of enterprise organizations use Mac, while 99 percent said they use iPhone or iPad.

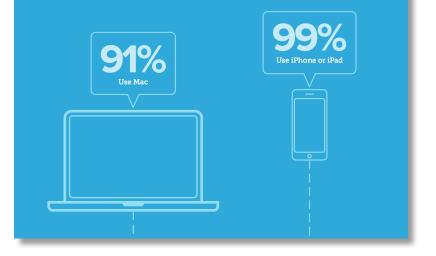

#### Year-over-year Apple growth

The use of both Mac and iPad devices continue to rise in the enterprise. In 2016, nearly all of the organizations surveyed reported an increase in both Mac and iOS device adoption over the previous year.

#### TAQ% of organizations sav an increase in Mac adoption TAQ% of organizations sav an of organizations sav an increase in iphone and increase in iphone and increase in index in iterations in iteration in iterations in iteration in iteration i

#### **Employee choice – why it matters**

Companies of all sizes are considering and implementing choice programs. Since implementing an employee choice program in 2015, IBM has deployed nearly 100,000 Macs, making it the world's largest choice program and Mac deployment. According to IBM's internal survey, 73 percent of employees want a Mac as their next computer.

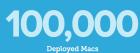

73% Of employees want a Mac as

their next computer

(2016 JAMF "Managing Apple Devices in the Enterprise")

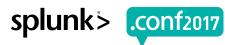

#### Total Mac OS Malware

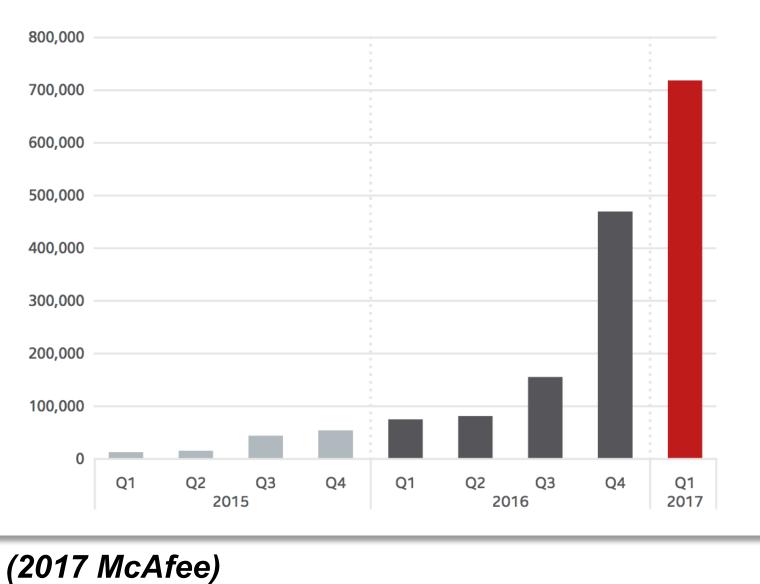

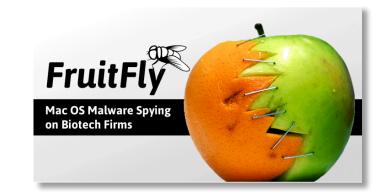

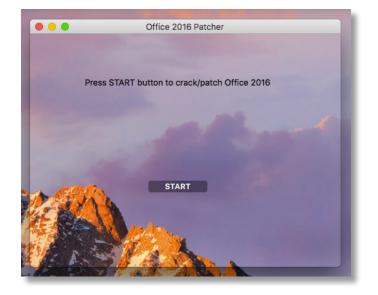

splunk'> .conf2017

## You could, and should, have a traditional endpoint A/V solution on your corporate Macbooks.

## But what could you do with Splunk?

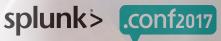

## Here's what we said about Windows... The UF: More Than You Think!

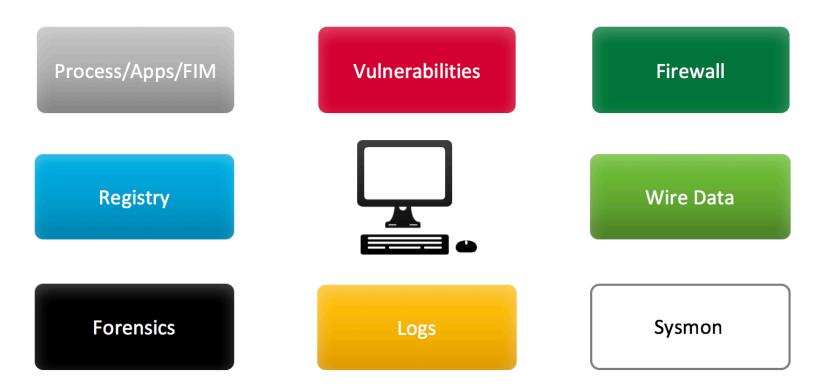

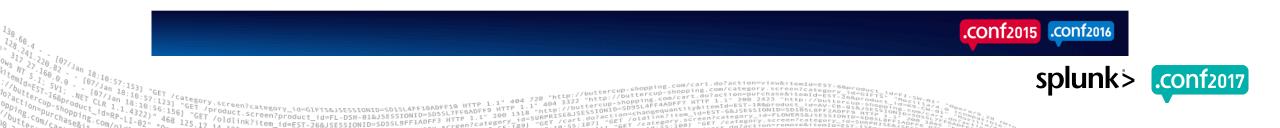

## **The UF: More Than You Think!**

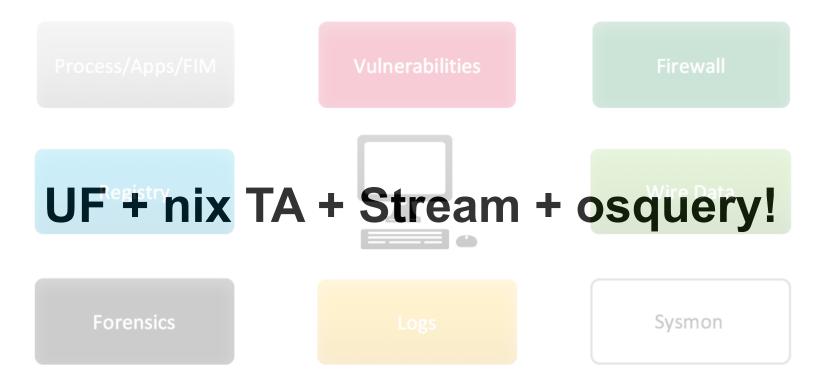

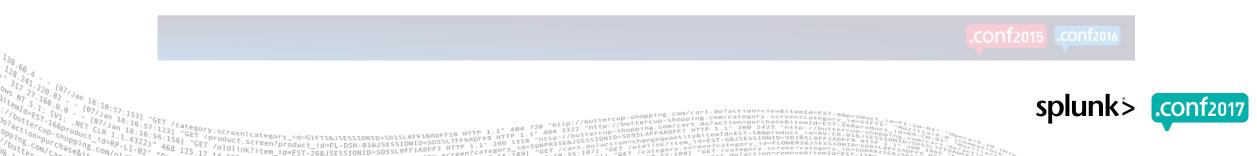

#### Performant Endpoint Visibility

osquery allows you to easily ask questions about your Linux, Windows, and macOS infrastructure. Whether your goal is intrusion detection, infrastructure reliability, or compliance, osquery gives you the ability to empower and inform a broad set of organizations within your company.

Read the deployment guide *P* or start contributing!

C) Star 9,811

**O** Fork 1,142

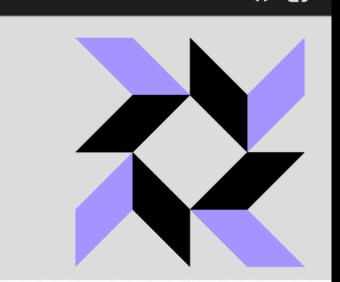

| f|

#### osquery> SELECT uid, name FROM listening\_ports l, processes p WHERE l.pid=p.pid;

osquery gives you the ability to query and log things like running processes, logged in users, password changes, USB devices, firewall exceptions, listening ports, and more. You can perform ad-hoc queries or schedule them, optionally enable file integrity monitoring and process accounting too. More details can be found here

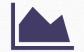

#### **Enterprise Ready**

CentOS, Ubuntu LTS, Windows, and macOS, and almost every Linux OS released since 2011 are supported with no dependencies. osquery powers some of the most demanding companies, including Facebook.

#### **Differential Changes**

Know when critical objects are added, modified or deleted from a system. Use a combination of event streams and polling with set differentials.

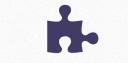

#### **Feature Velocity**

You control the roadmap. Developed in the open, by the community, for the community on Github.

**Query your** endpoints via SQL syntax for gobs of **OS/IR/forensic** info.

### Linux, macOS, Windows, etc...

### **Open source.**

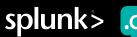

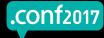

### Ad-Hoc or Scheduled.

JSON output gathered by UF.

Highly scalable (started by Facebook)

FIM!

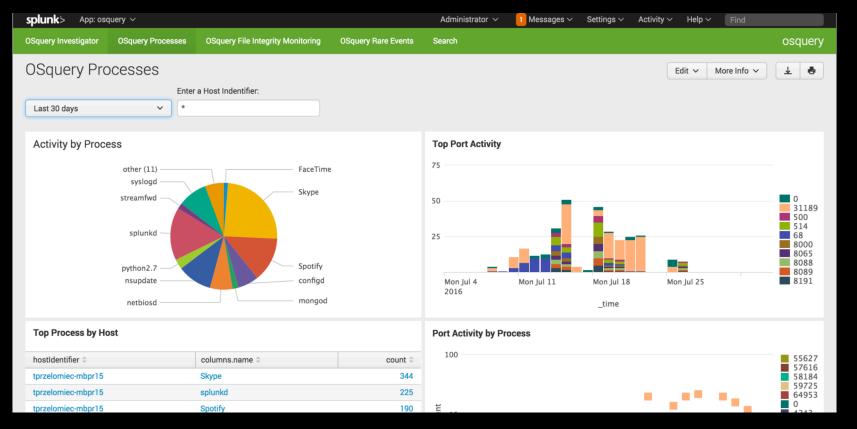

Community App written by Thomas Przelomiec (Splunk)

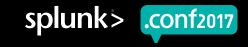

## **Community-Contributed Query Packs and Guidance**

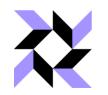

#### Introduction to osquery for Threat Detection & DFIR

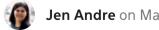

Jen Andre on May 9, 2016

🔰 in G+ 🖂

#### What is osquery?

osquery is an open source tool created by Facebook for querying various information about the state of your machines. This includes information like:

404 720

200 1318

9FF1ADFF3 HTTP

404 3322

- Running processes
- Kernel modules loaded
- Active user accounts
- Active network connections

/oldlink?item

V.Screen?category\_id=GIFTS&ISESSIONID=SD1SL4FF10ADFF10 HTTP 

And much more!

**Query Packs** hardware monitoring ♦ incident-response alf alf\_exceptions alf\_explicit\_auths alf services app schemes arp\_cache crontab disk\_encryption etc hosts installed applications ip\_forwarding iptables kernel modules kextsta last launchd listening\_ports logged\_in\_users loginwindow1 loginwindow2 loginwindow3 loginwindow4 mounts nfs\_shares open files open sockets process\_env process\_memor ramdisk recent\_items sandboxes shell history startup\_items suid\_bin wireless\_networks it-compliance osquery-monitoring osx-attacks it vuln-management

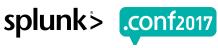

## Don't forget about the \*NIX TA

| 50 Per Page ∽ ✓ Format | Preview 🗸 |  |
|------------------------|-----------|--|
| sourcetype ^           |           |  |
| Unix:ListeningPorts    |           |  |
| Unix:Service           |           |  |
| Unix:UserAccounts      |           |  |
| df                     |           |  |
| hardware               |           |  |
| interfaces             |           |  |
| iostat                 |           |  |
| lastlog                |           |  |
| netstat                |           |  |
| openPorts              |           |  |
| package                |           |  |
| protocol               |           |  |
| ps                     |           |  |
| time                   |           |  |
| top                    |           |  |
| usersWithLoginPrivs    |           |  |
| who                    |           |  |

/product.screen?product id=FL-DSN-01&JSESSIONID=SD3SLAFF10ADFF10 /old1.screen?product id=FL-DSN-01&JSESSIONID=SD5SL7FF6ADFF9

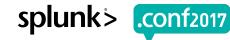

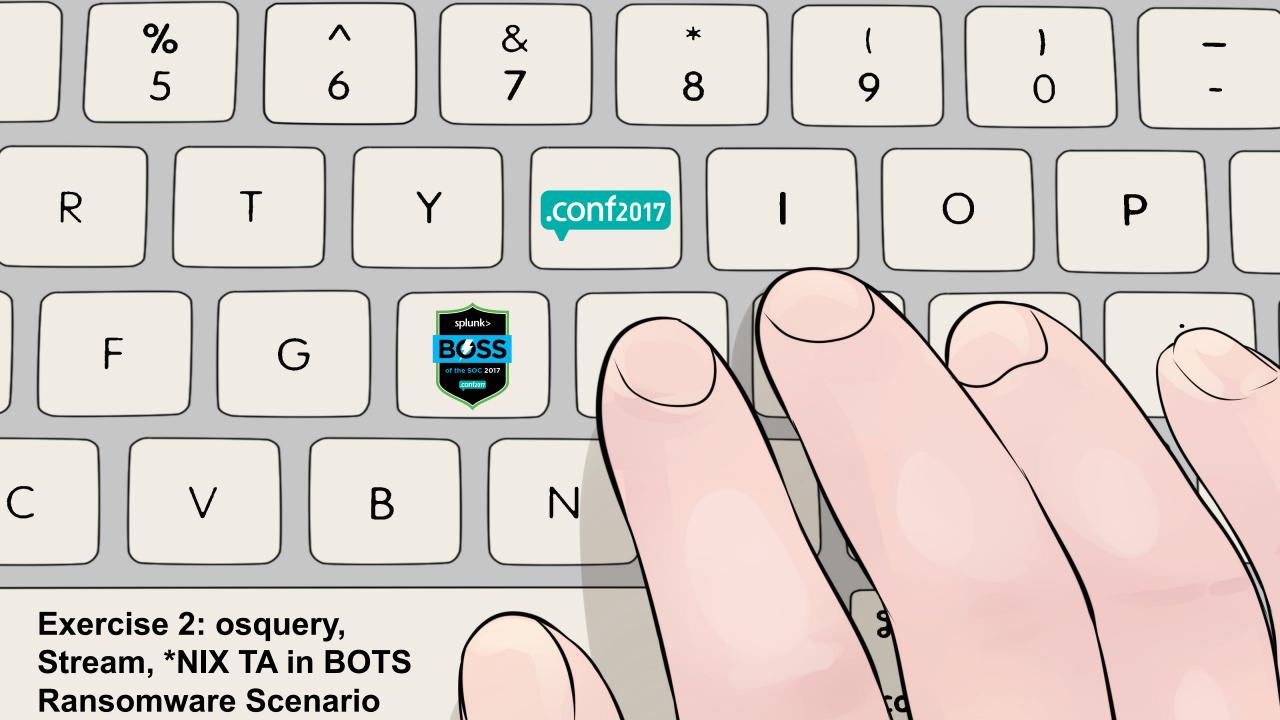

Theme: Let's save the day by using osquery to find ransomware that royally messed up some critical marketing files, and then decrypt them!

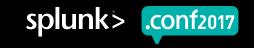

## **Upon further review...**

Learn more about osquery

## The malwarewolf\*

One day, my blog will have something to say about this.

Friday, February 26, 2016

#### OSQuery, Splunk and PCI

A couple of years ago over at Facebook, OSQuery was open sourced. This tool allows you to make SQL-Lite queries against tables containing information about a running Linux or OSX host. One massive advantage of this is a wide range of system attributes can be queried using a universal syntax; just imagine building (and maintaining!) even a modest sized bank of queries using native Linux tools, as well as trying to get their collective outputs into a universal format.

You can check out the tables available here: https://osquery.io/docs/tables/ and you'll notice the file events table, which if you are faced with PCI requirement 11.5, you'll probably find your interest starting to get piqued...

> category\_id=GIFTS&JSESSIONID=SD15 /product.screen?product\_id=FL-DSH-01&JSESSIONID=SDSSL T /olutionscreen?product\_id=FL-DSH-01&JSESSIONID=SDSSL

#### Medium

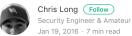

ecurity Engineer & Amateur Traveler

osquery For Security Introduction to osquery — Part 1

Osquery is a tool that was developed at Facebook that allows you to query security, reliability, and compliance based information about the Linux and OSX based systems in your environment. When it comes to securing a Linux and/or OSX network environment, it's hard to beat a tool that's easy to install, open source, and completely free.

Introduction to osquery for Threat Detection & DFIR Jen Andre on May 9, 2016 🗩 0 🔰 in 📴 🖂 What is osquery? osquery is an open source tool created by Facebook for querying various information about the state of your machines. This includes information like:

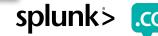

## You may have heard. Ransomware is still a thing.

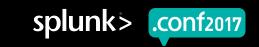

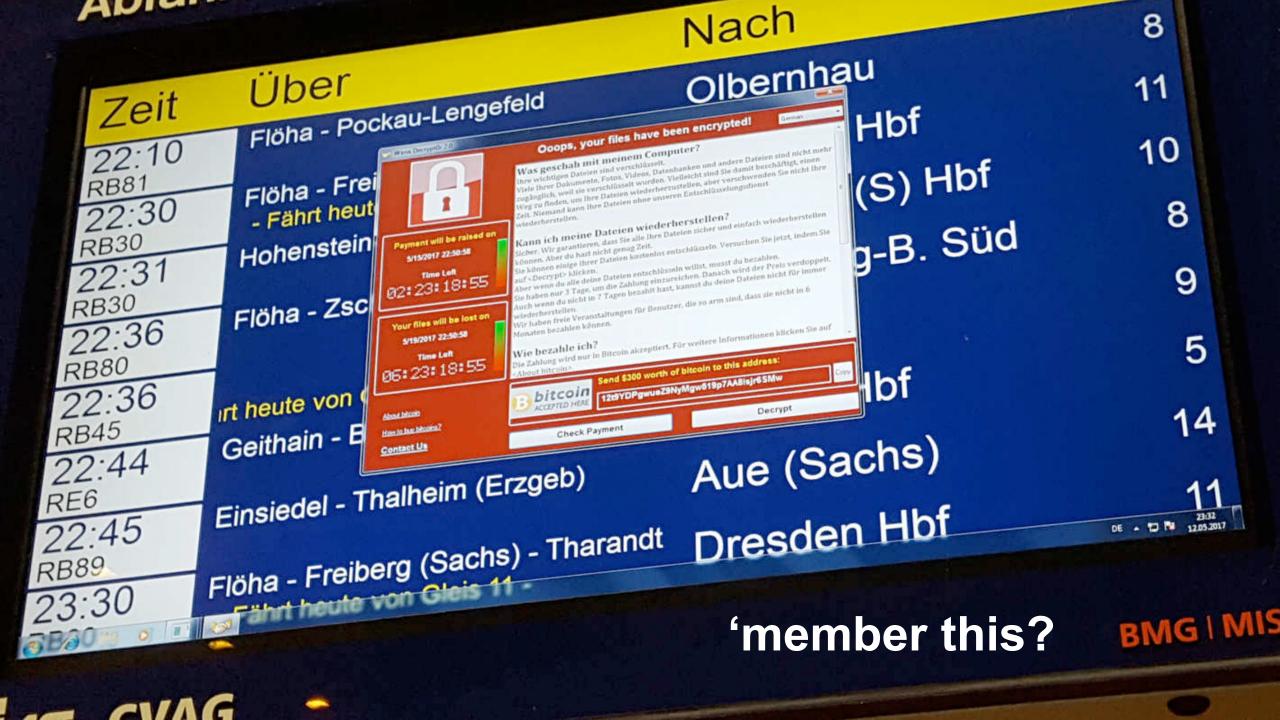

#### Ransom. VVanaCryptOr - Cities Intected

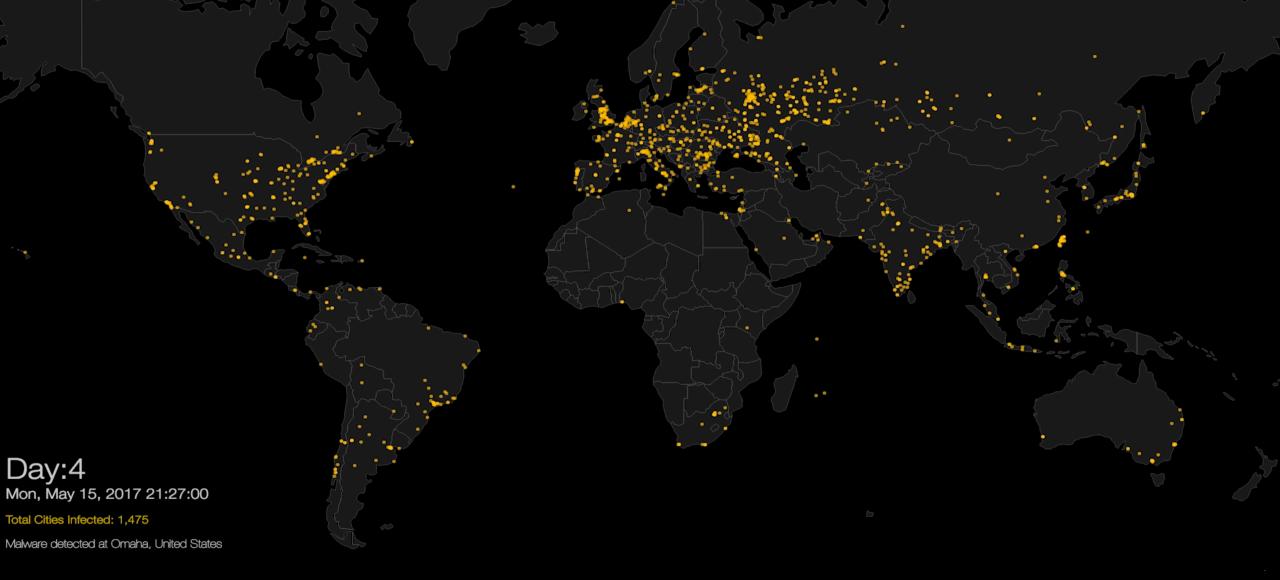

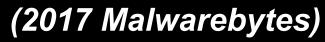

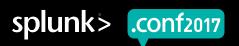

© 2017 SPLUNK INC

## Friday, May 12<sup>th</sup>, 2017

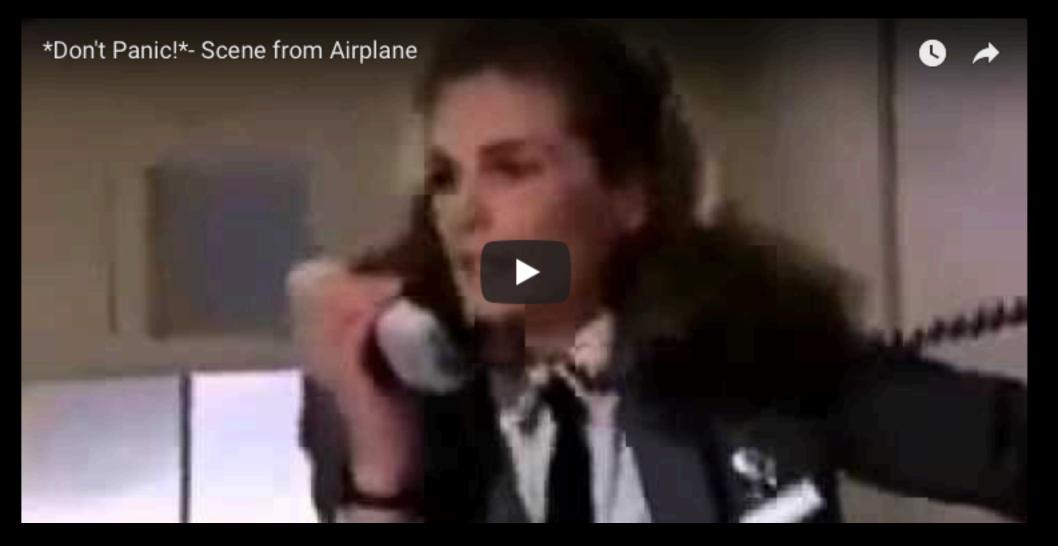

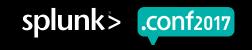

splunk

.**CONf**2017

## **Behavioral Approach to Malware Detection**

Splunk searches to find ransomware, early!

- Most malware/ransomware behaves in predictable ways.
- Assuming you instrument your environment appropriately (with the UF, or other) you should be searching for certain things.
- Searches that we've been talking about for the past two years would have helped with:
  - WannaCry
  - NotPetya
  - EternalRocks
  - ...and whatever comes down the pike next.

# nom sequitur

## This is a pike.

spharks BOSSS For the care For

## THE BOSS CAN DO **KES** AS HE ONLYON #GameOfThrones

### Yes, also a pike.

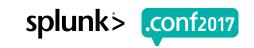

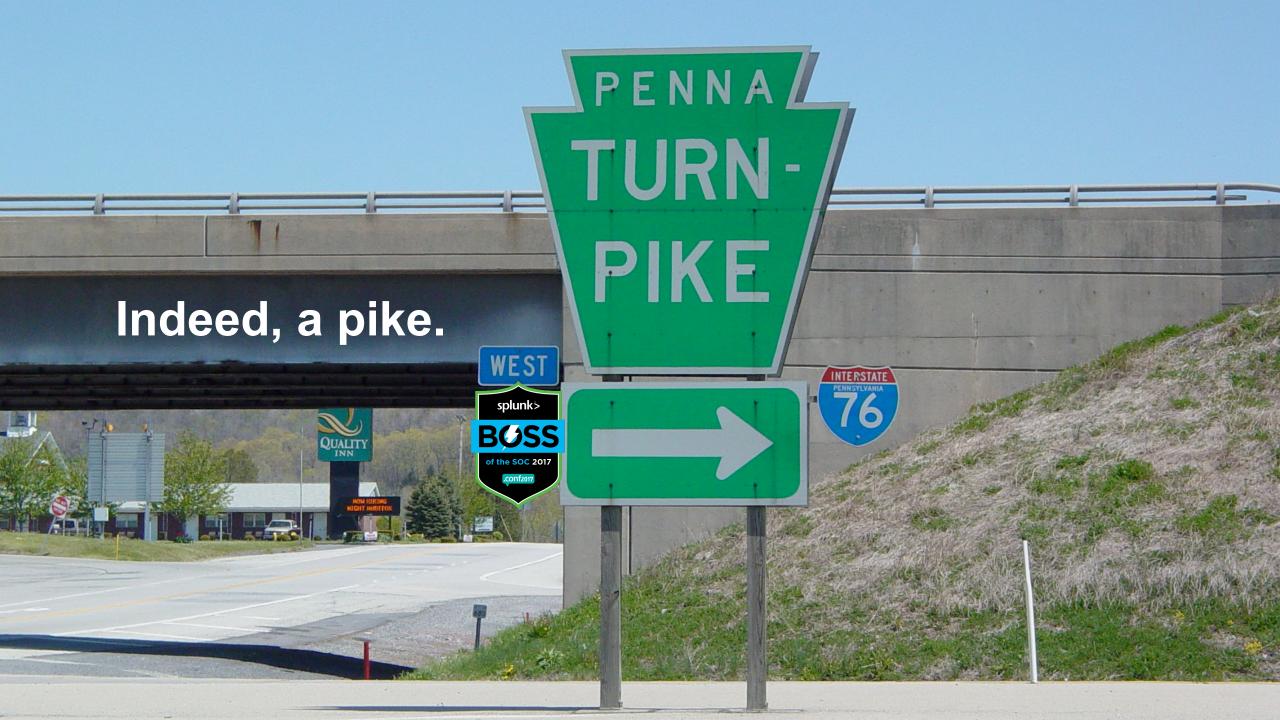

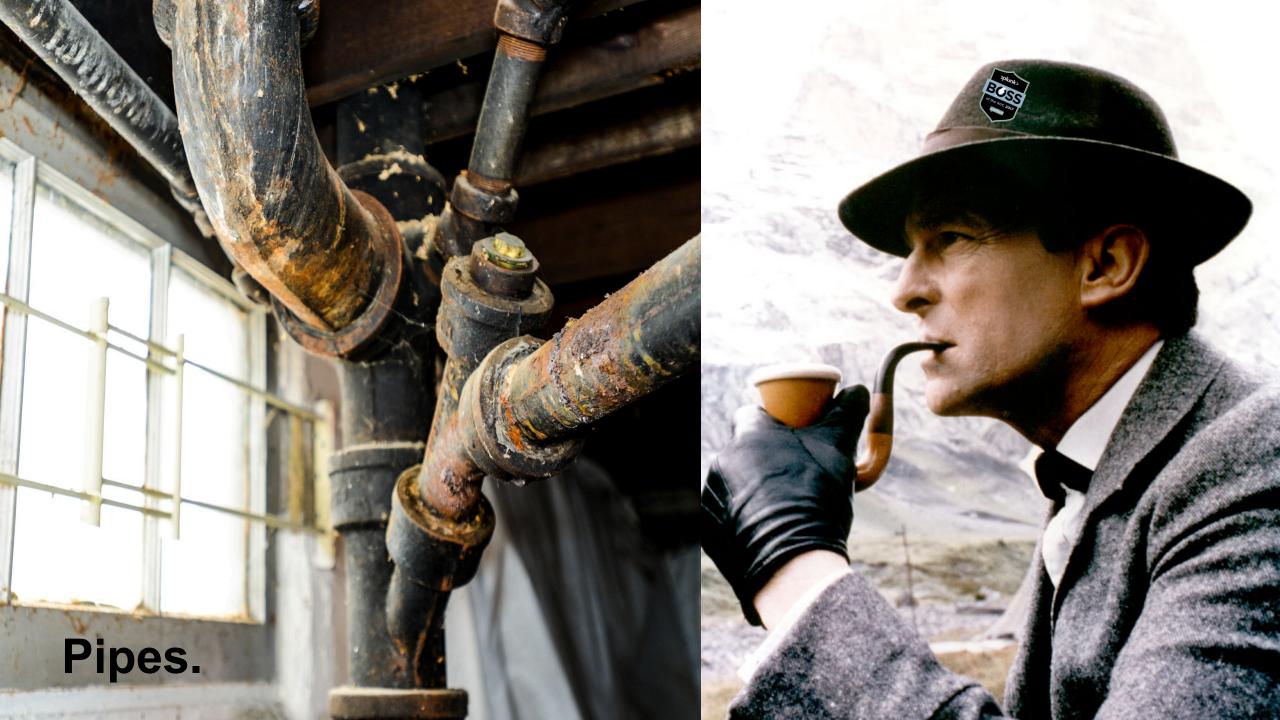

## Believe it or not, the original term is "pike."

Canadian Oxford Dictionary, 2nd Edition:

**come down the pike** *N Amer*. appear on the scene; come to notice. [Abbreviation of TURNPIKE]

The American Heritage College Dictionary, 4th Edition:

*Idiom: come down the pike Slang* To become prominent. [Short for TURNPIKE.]

The American Heritage Dictionary of the English Language, 5th Edition:

*Idiom: come down the pike Slang* To come into prominence: "a policy . . . allowing for little flexibility if an important new singer comes down the pike" (Christian Science Monitor). [Short for TURNPIKE.]

...and now you can say you learned something at .conf. Tell your manager!

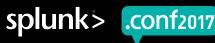

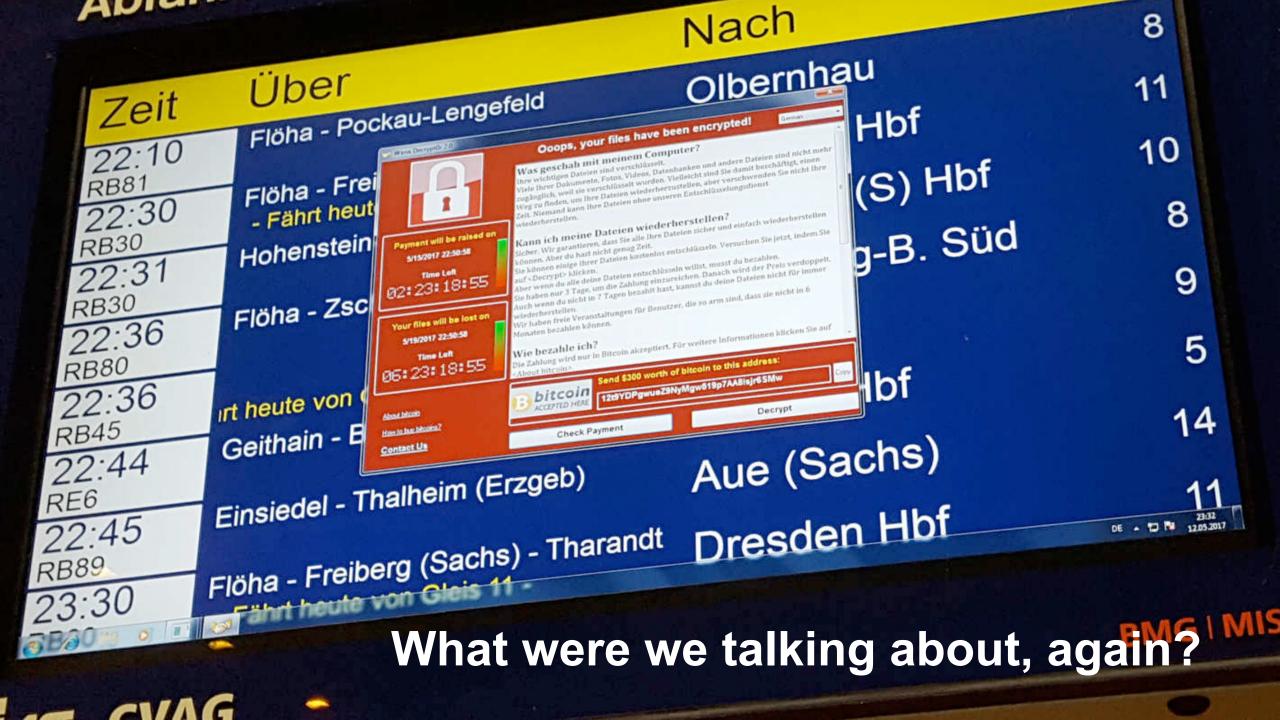

### #alternativepricing

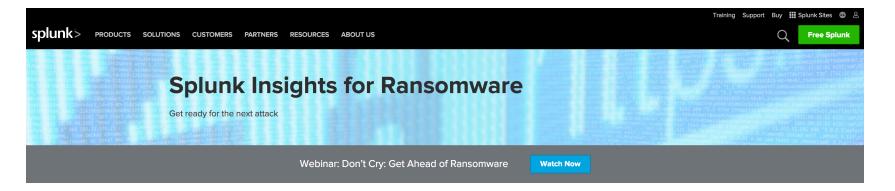

#### Don't Pay Ransomware

Splunk Insights for Ransomware provides smaller organizations with an additional layer of security to help combat ransomware. By enabling a broader analytics-driven approach to security, Splunk Insights for Ransomware enables understaffed IT and security shops to gain end-to-end visibility into potential ransomware activity across the IT environment.

Assess security posture, investigate and verify efficiently, and remediate quickly and appropriately - from critical infrastructure to deprecated operating systems, Splunk Insights for Ransomware helps you get better at staying on top of security hygiene to combat persistent and emerging ransomware threats, so you can maintain business continuity in the face of mutations -- even global, fast-propagating attacks like WannaCry.

- Central visibility and analysis of ransomware: Use relevant data endpoint, network, etc. - to identify and assess potential ransomware activity
- Faster, streamlined investigation of ransomware activity: Pivot easily between technologies to find evidence of ransomware threats, across security and IT

18<sup>3</sup>3] "GET /Category.screen?category\_id=GIFTS&JSESSIONID=SDISL4FF10ADFF10 HTTP 1.1" 404 720 "http://DUbt an 18:10:55:123] "GET /product.screen?product\_id=GIFTS&JSESSIONID=SDISL4FF10ADFF10 HTTP 1.1" 404 3322 1.1.4322)" 468 "GET /oldlinb2tcreen?product\_id=EL-DSH-01&JSESSIONID=SDISL7F6ADFF3 HTTP 1.1" 200 131d=SURPRISE&JSESSIONID RP-17\_20]" 468 "GET /oldlinb2tcreen?product\_id=EL-DSH-01&JSESSIONID=SDISL4FF10ADFF3 HTTP 1.1" 200 131d=SURPRISE&JSESSIONID=SDISL4FF10ADFF3 HTTP 1.1" 200 131d=SURPRISE&JSESSIONI

:10:56:123] "GET /product.screen?category\_id=GIFTS&JSESSIONID=SDISL4FF10ADFF10 "HTTP 1.1 322)" 468 125 17 /product.screen?product\_id=FL-DSH-01&JSESSIONID=SD5SL7FF6ADFF3 HTTP 1.1" 200 1318 -07" 468 125 17 /oldlink?item id=FST=76&JSESSIONID=SD5SL9FF1ADFF3 HTTP 1.1" 200 1318 -07" 468 125 17

404 720 "http://buttercup

/buttercut

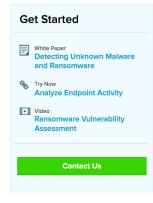

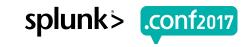

# User-based Pricing (up to 1000 users) (not stackable)

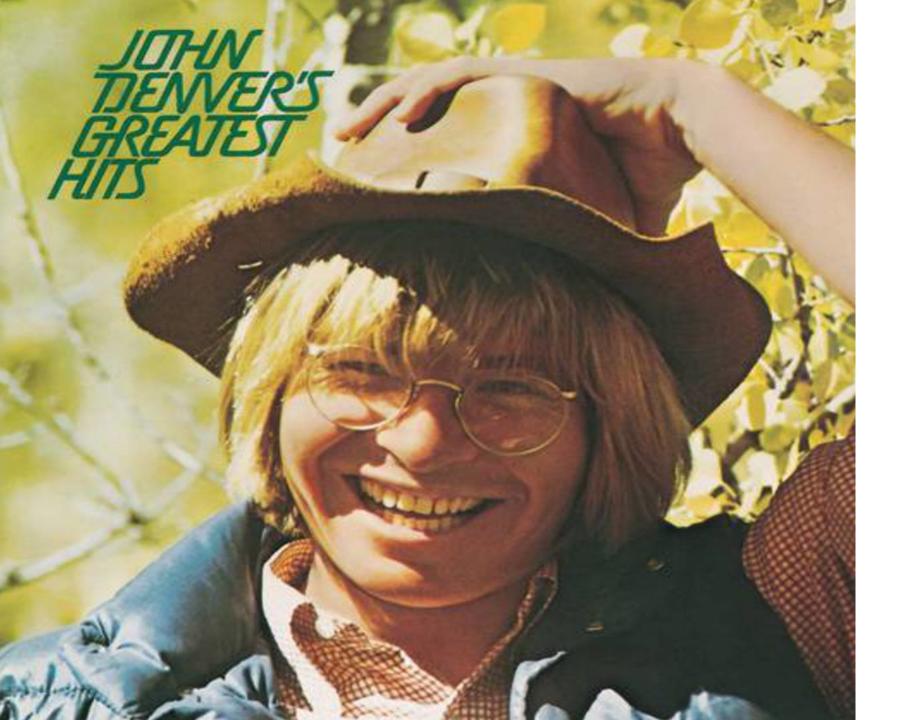

#### Let's revisit Ransomware's Greatest Hits.

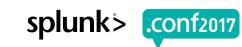

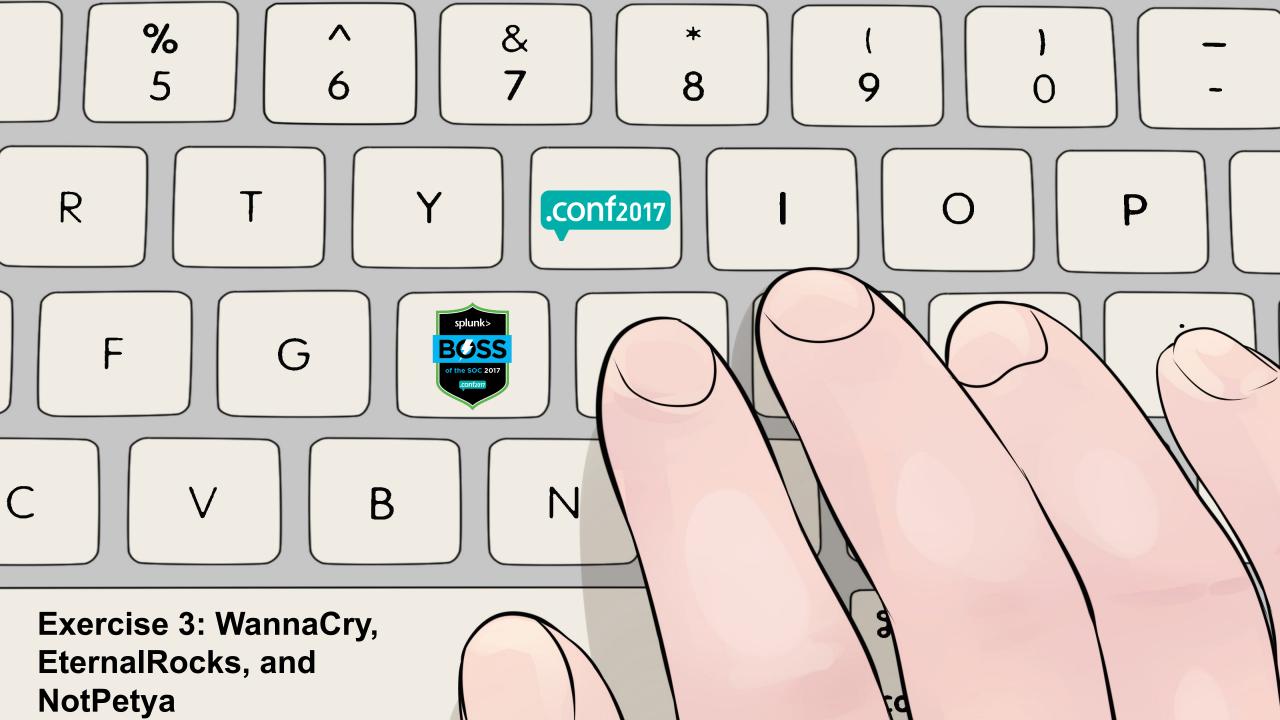

Theme: Yes, Ms. Chief of Information Security. This expensive solution called Splunk that we bought can help us detect and defend against WannaCry/NotPetya/TheFlavorOfTheWeek.

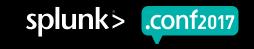

## Ransomware, Schmansomware

Early detection, prevention...

#### Analyze Endpoint Activity

Find malware infections before damage is caused to business operations

- Validate the method and source of infection by analyzing endpoint behavior
- Scope the broader impact of the malware or ransomware infection
- Understand how to prevent similar infections in the future

.Screen?product\_id=FL-DSH-01&JSESS

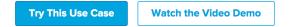

| eval cmdlen=len(Co<br>  eventstats avg(cmd | mmandLine)<br>len) as avg                                                  | -sysmon/operational" host<br>dlength, values(avg) as a |                                              |          |
|--------------------------------------------|----------------------------------------------------------------------------|--------------------------------------------------------|----------------------------------------------|----------|
| Avgcommandlength:                          | timum and Average for ho<br>101.498361<br>of executable command<br>racters | 0                                                      | Abnormal size of comma<br>then 4000 characte |          |
|                                            | 10:00 AM<br>Wed Aug 24<br>2016                                             | 10:30 AM                                               | 11:00 AM                                     | 11:30 AM |
|                                            |                                                                            |                                                        | _time<br>mmandlength — avgcomm               |          |

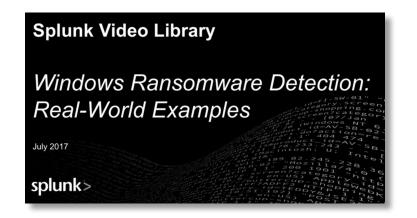

#### **Ransomware Wrangling with Splunk**

Tuesday, September 27, 2016 | 11:35 AM-12:20 PM

**INTERMEDIATE** | **Products:** Other, Splunk Enterprise Security, Splunk Enterprise | **Role:** Security Analyst | **Track:** Security / Compliance / Fraud | **Session Focus:** Threat Detection | **Other Topics:** applyingThreatIntelligenceContext, Best Practices, ransomware

#### Speakers

Kenneth Westin, Security Market Specialist, Splunk

#### Recording

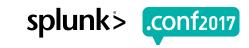

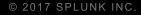

## Q&A

P222.50

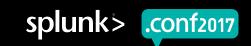

# Thank You

## Don't forget to rate this session in the .conf2017 mobile app

#### ...or there won't be a Splunking the Endpoint IV!

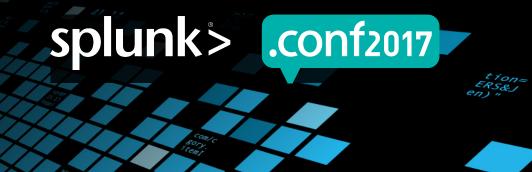